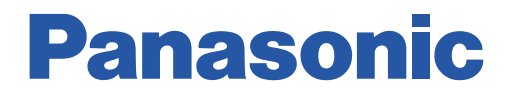

BGM GENERATOR

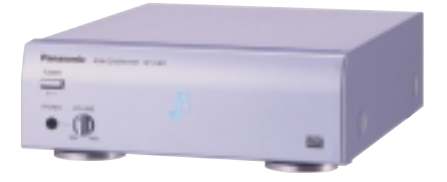

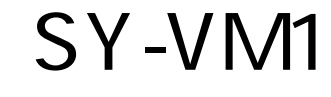

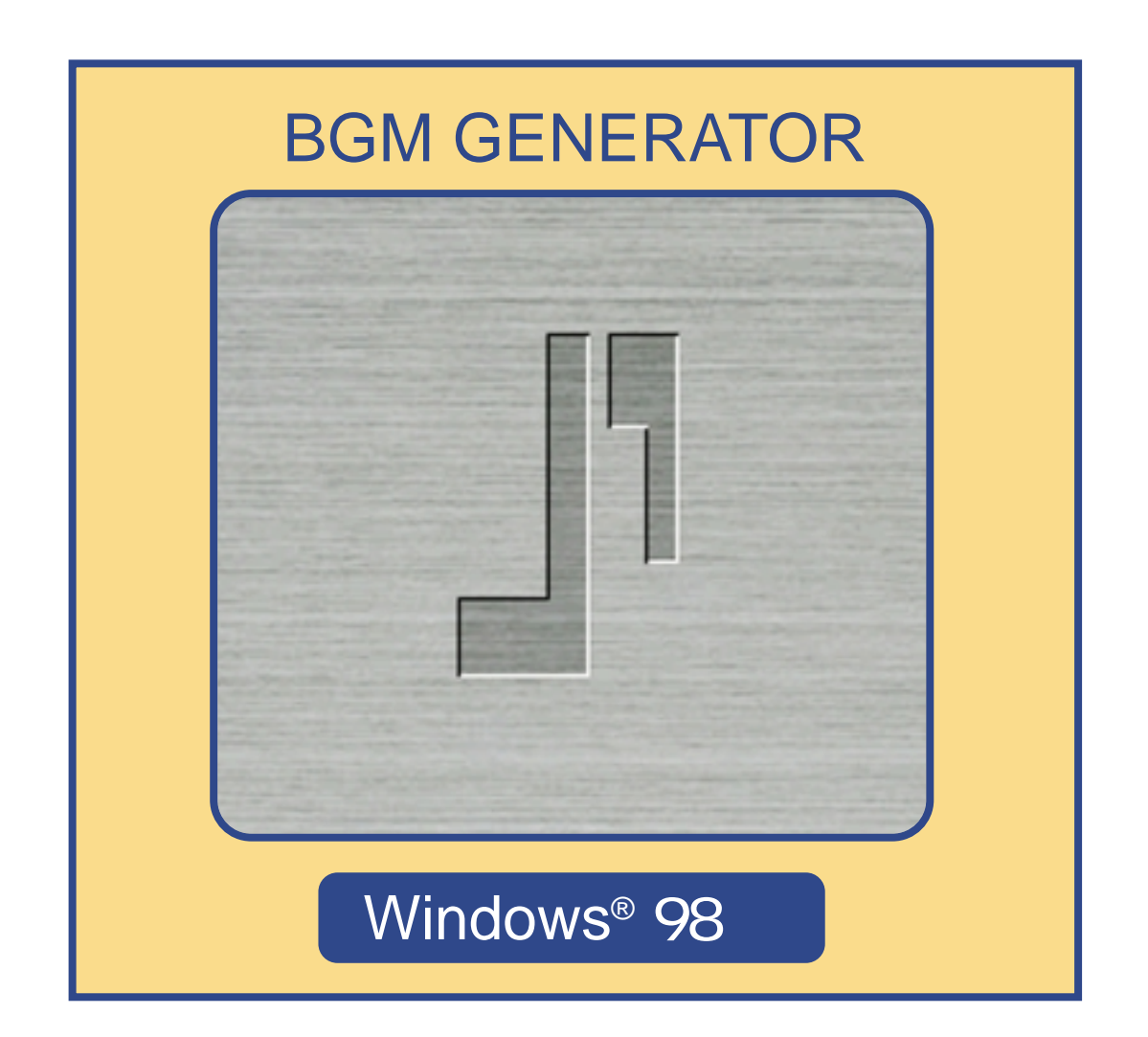

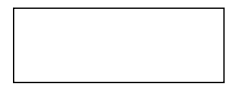

<u>BGM</u>

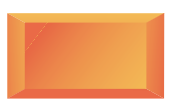

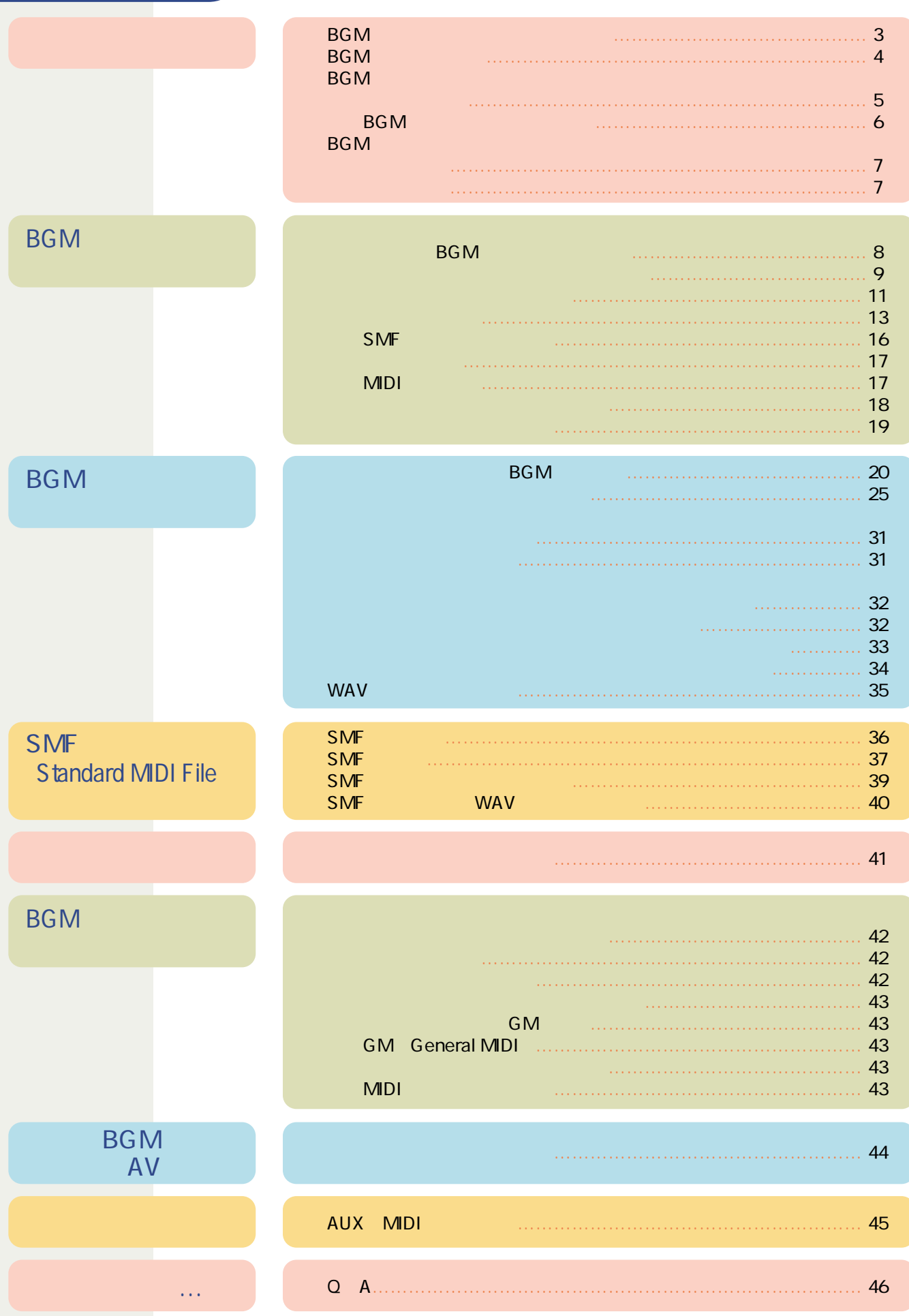

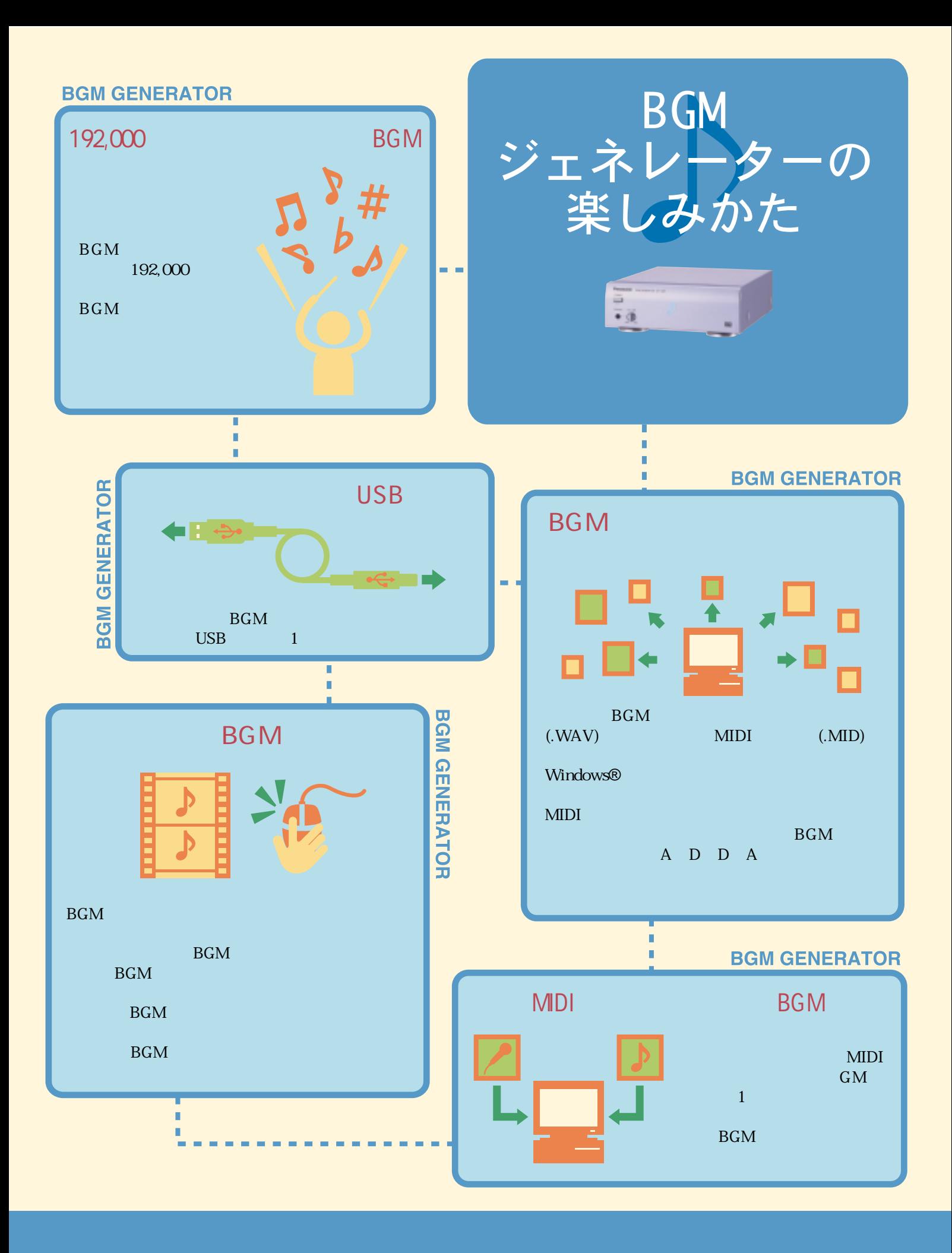

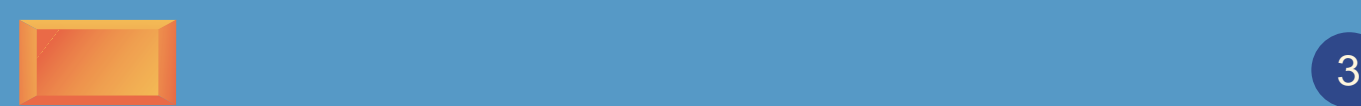

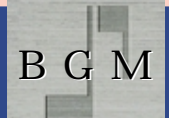

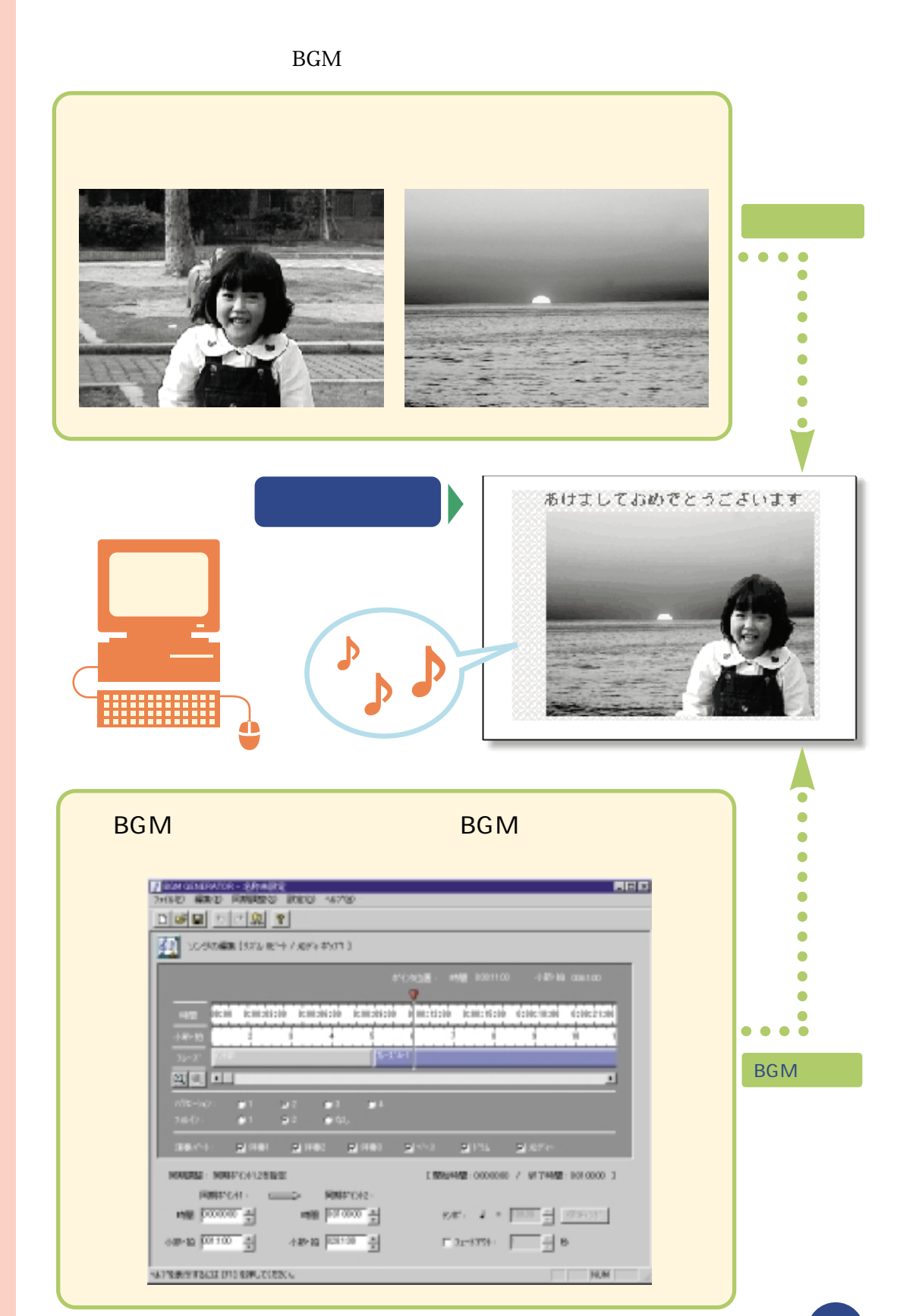

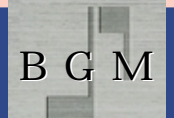

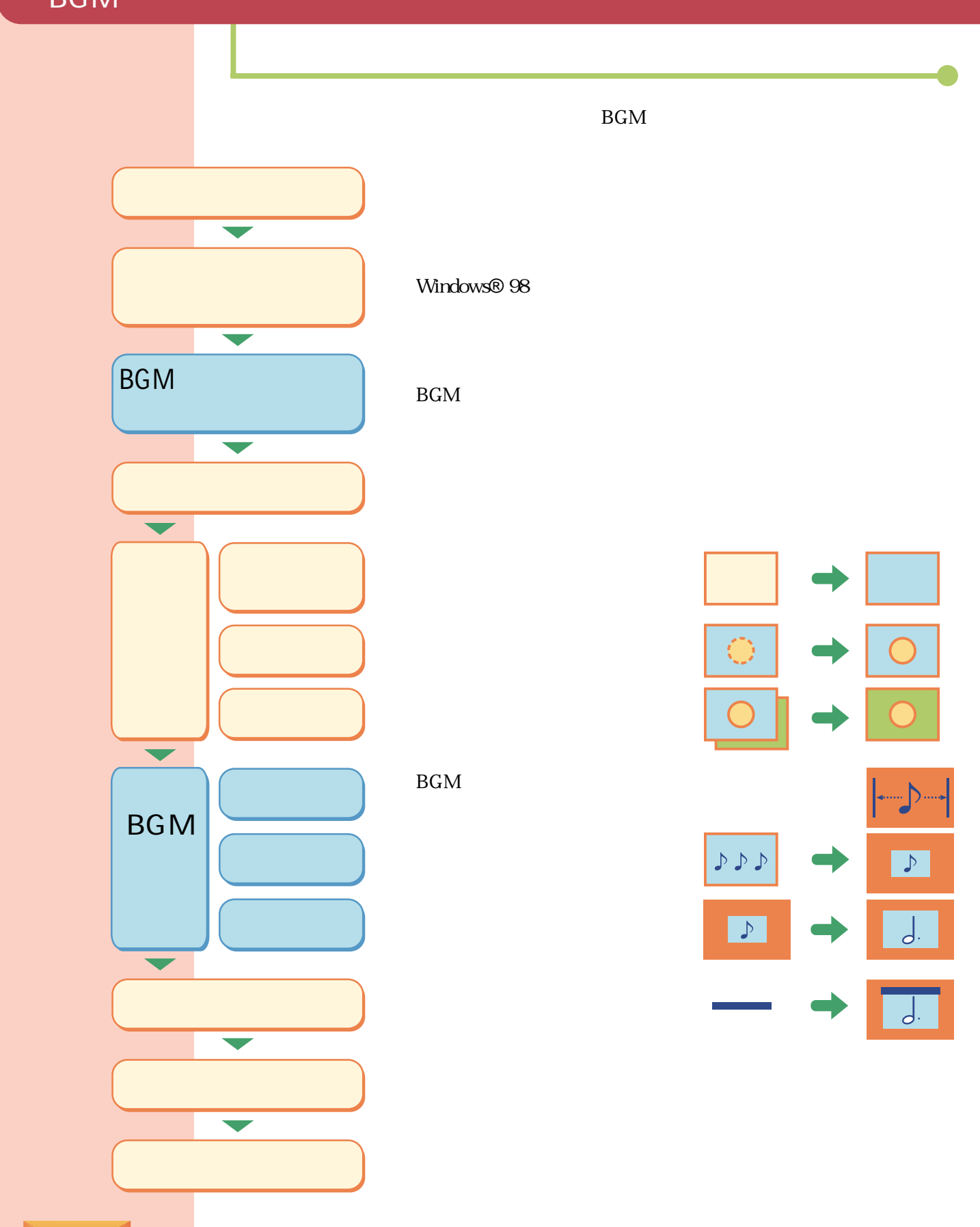

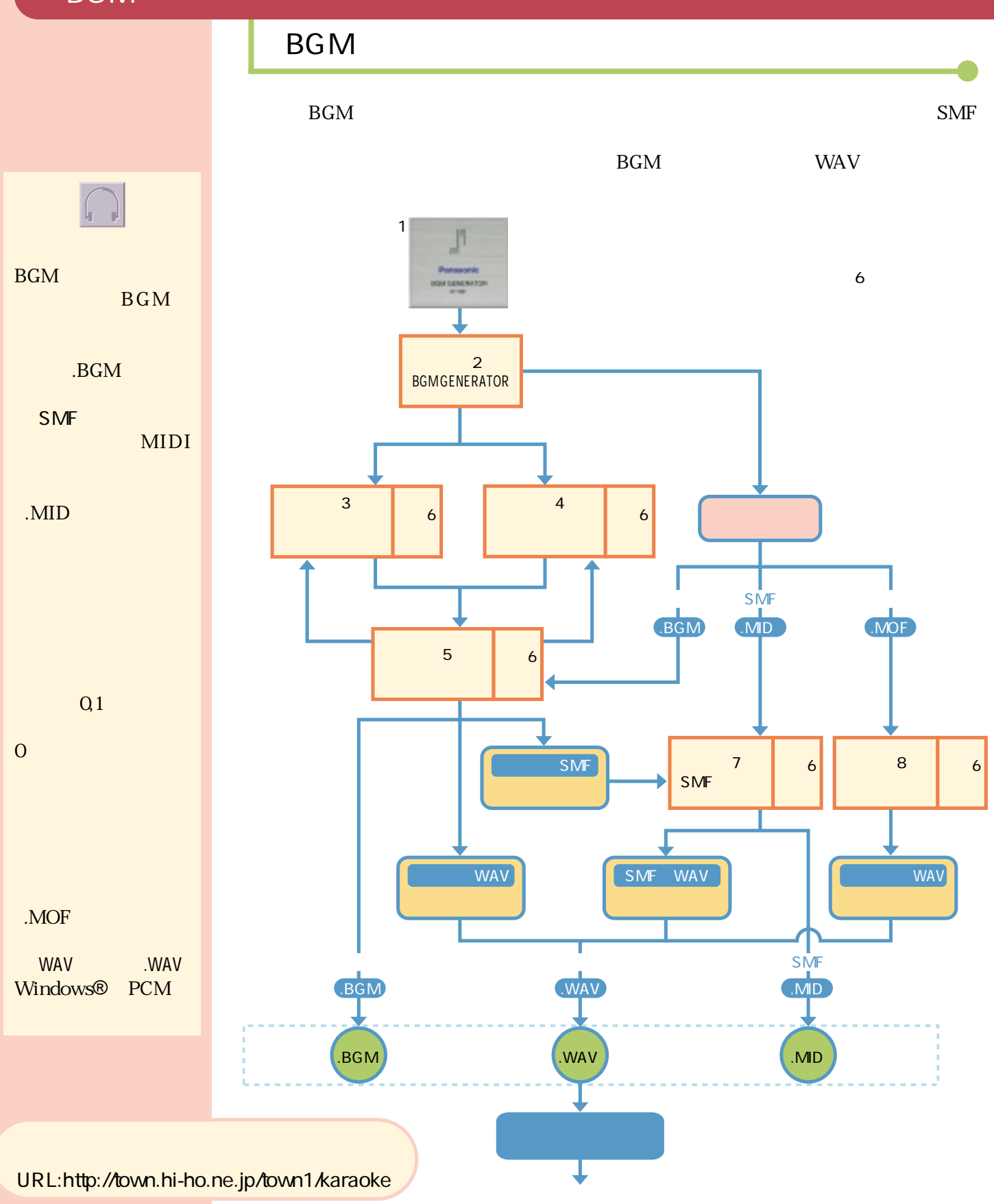

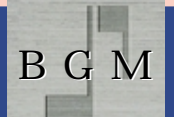

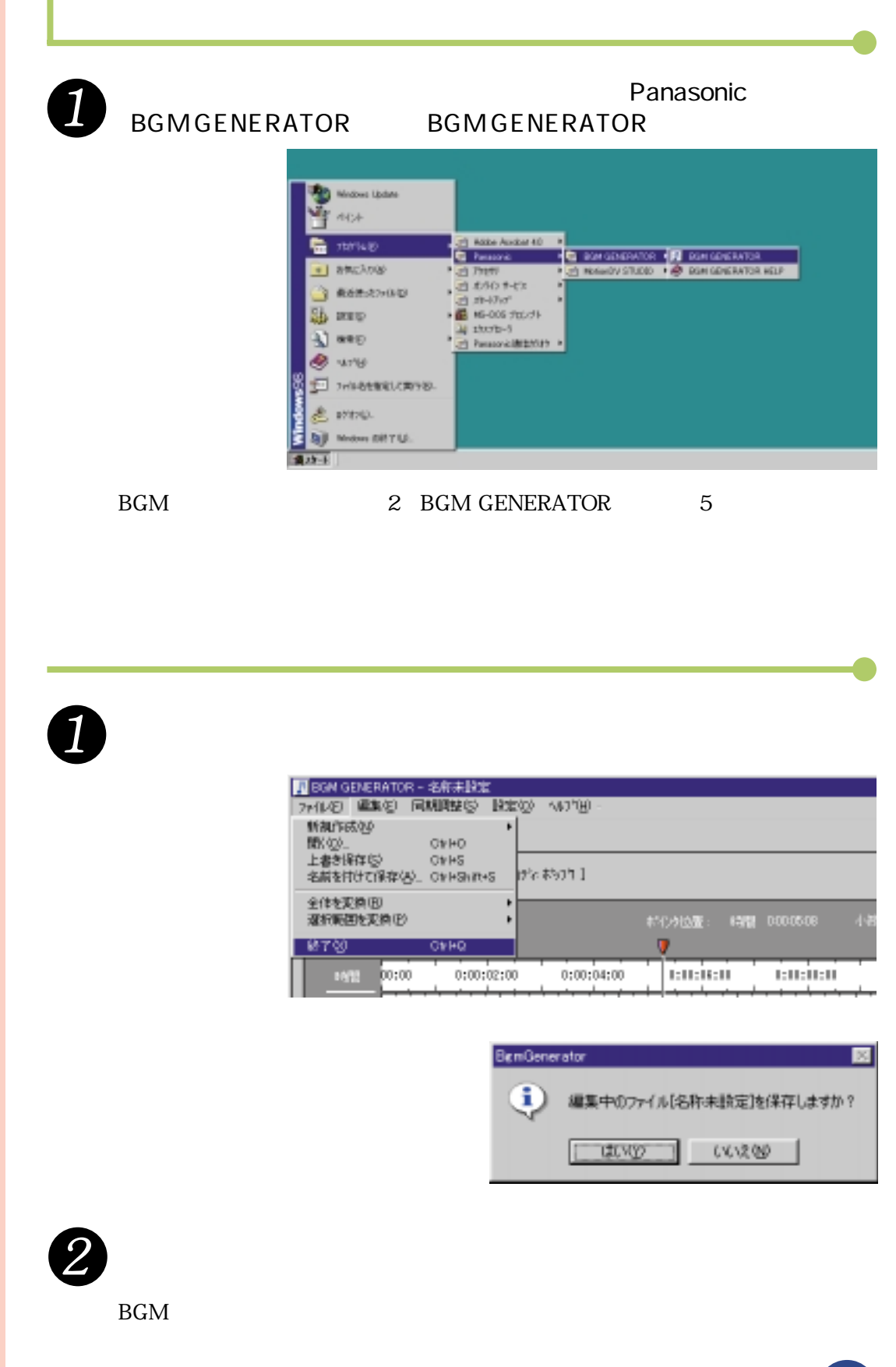

指題 B G M

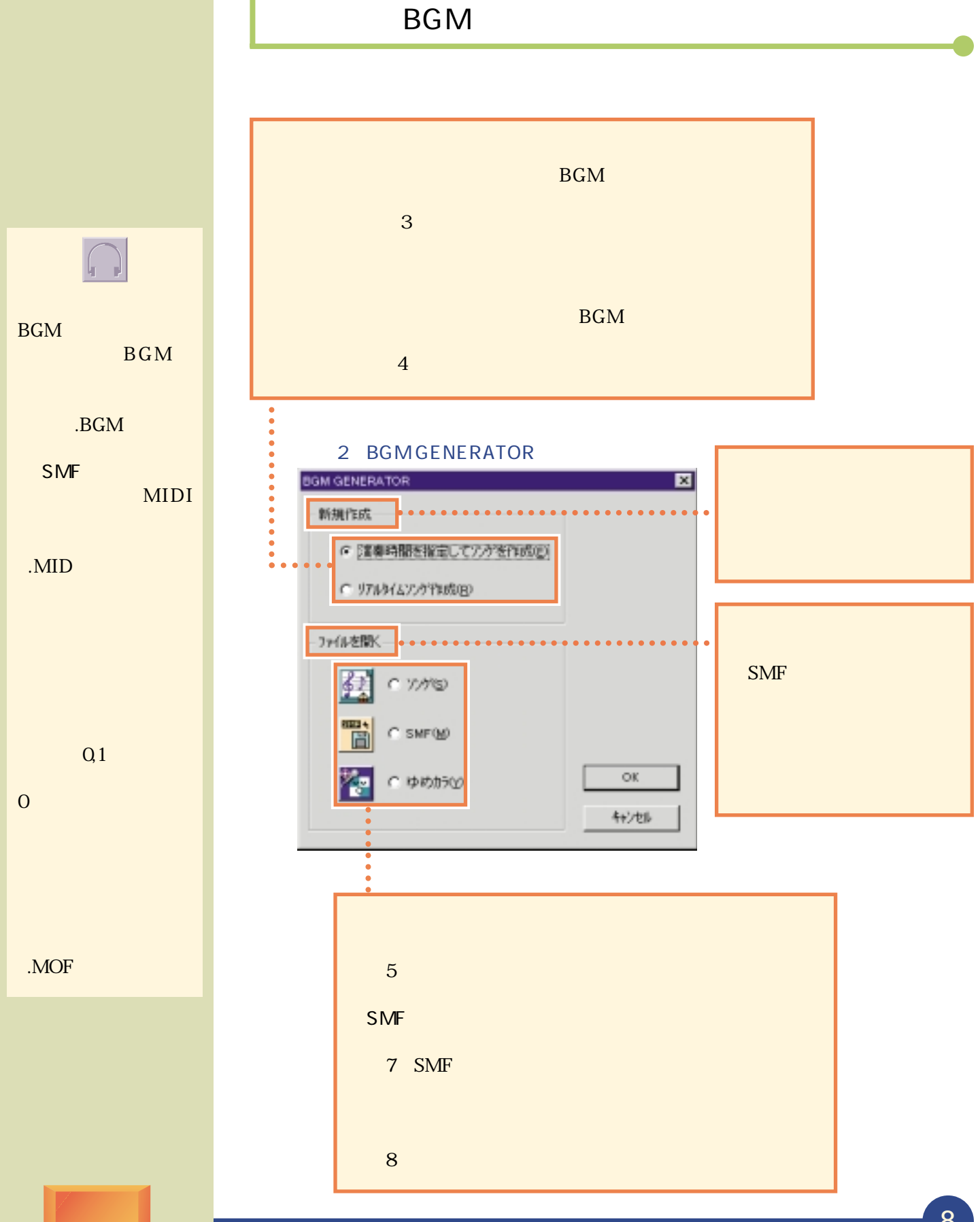

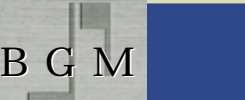

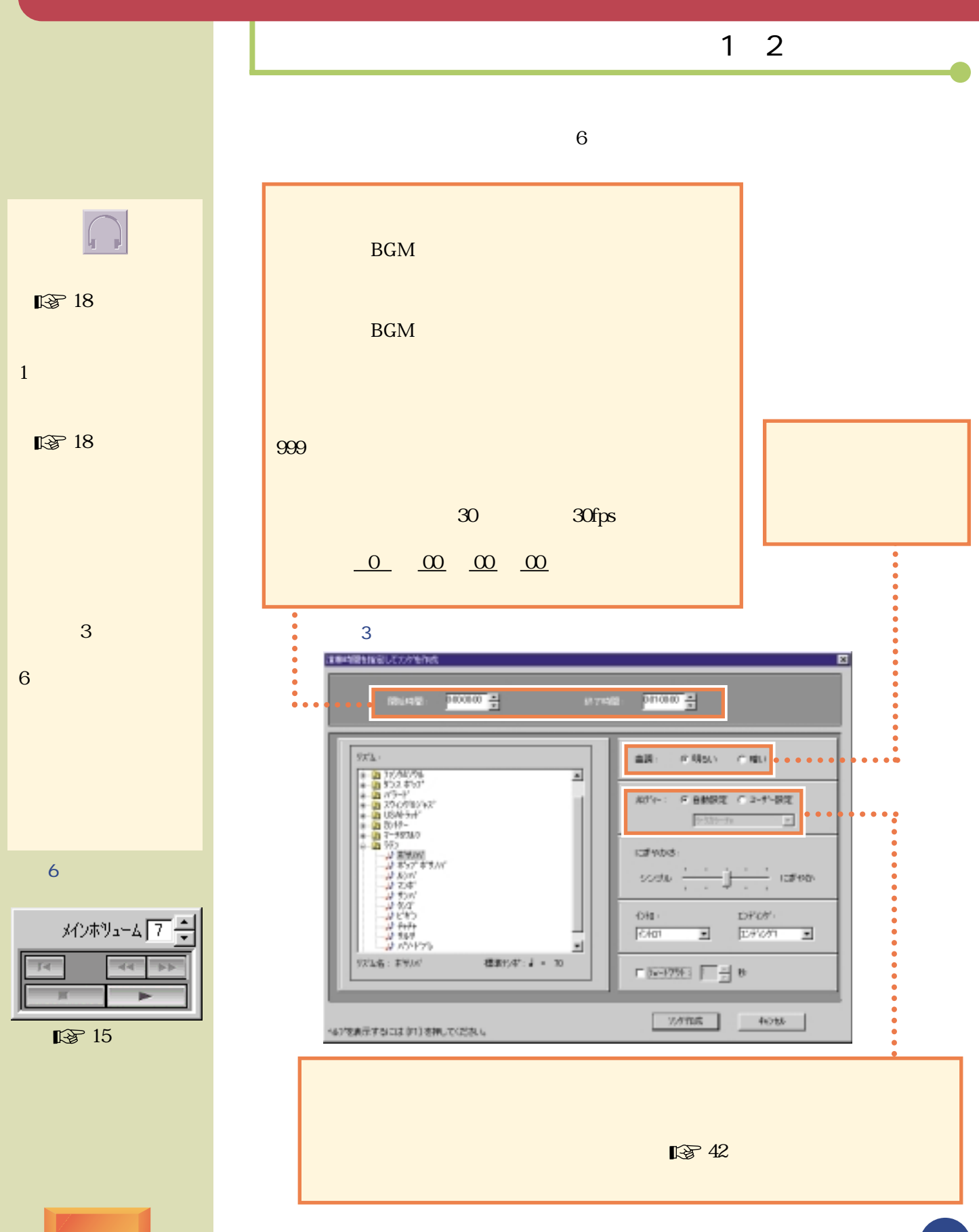

### BGM

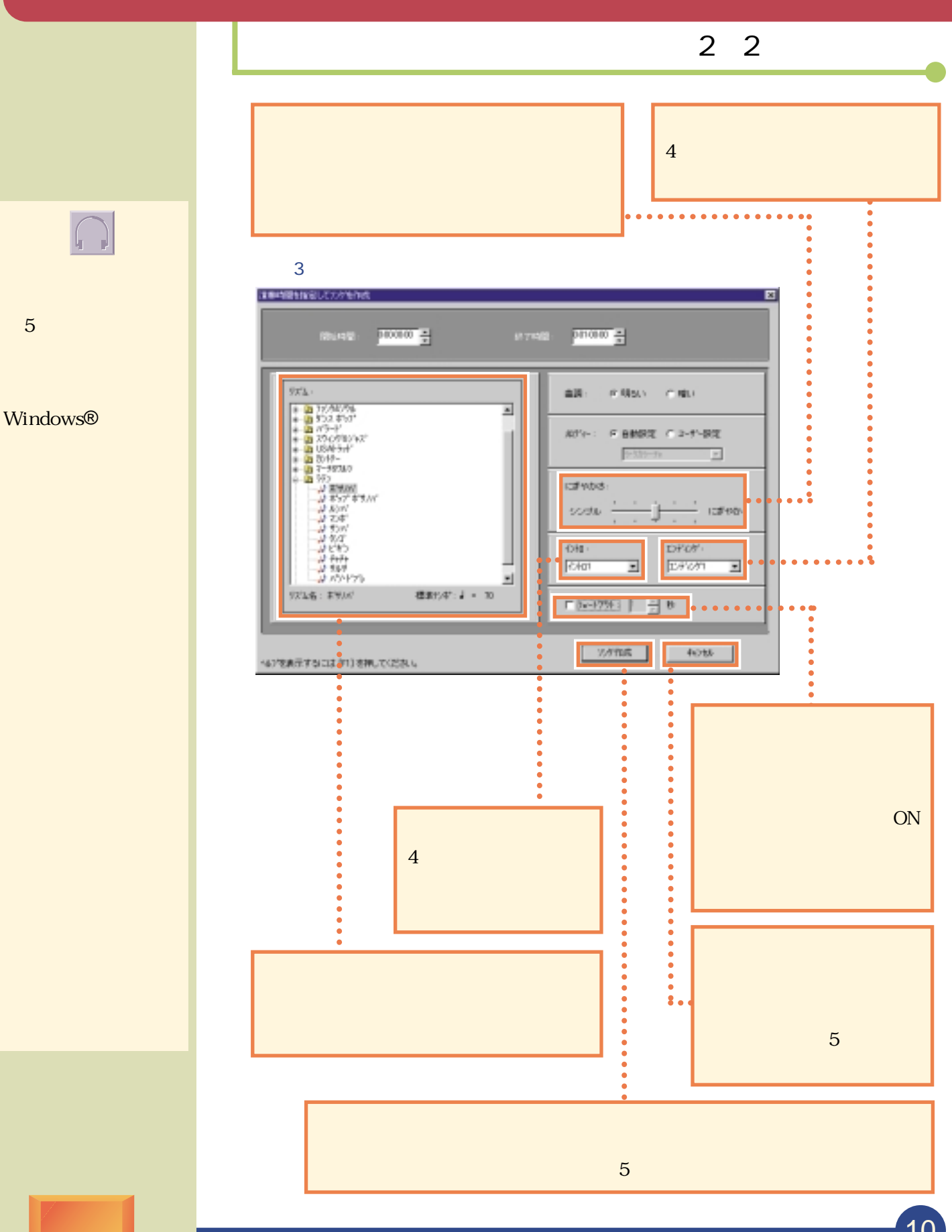

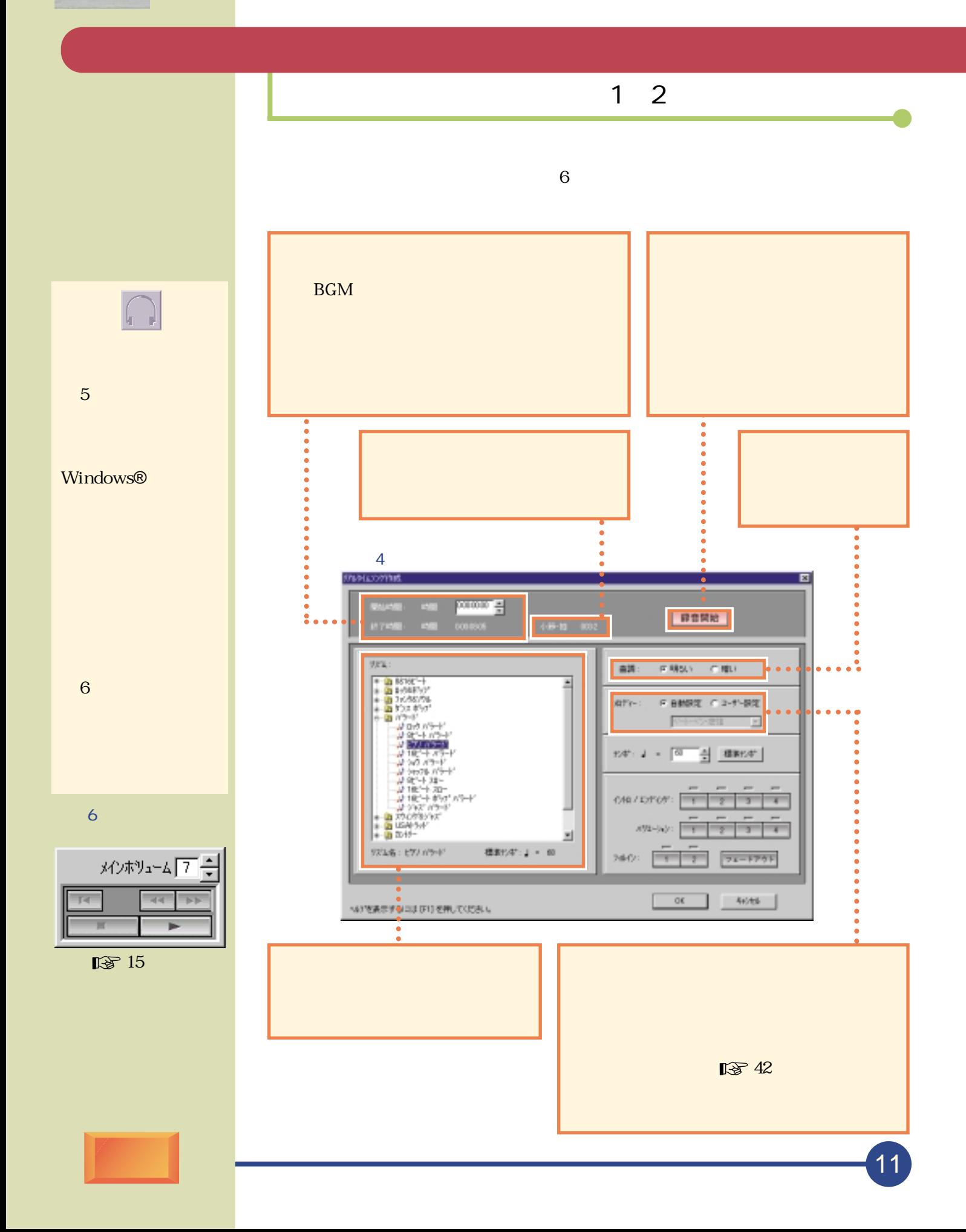

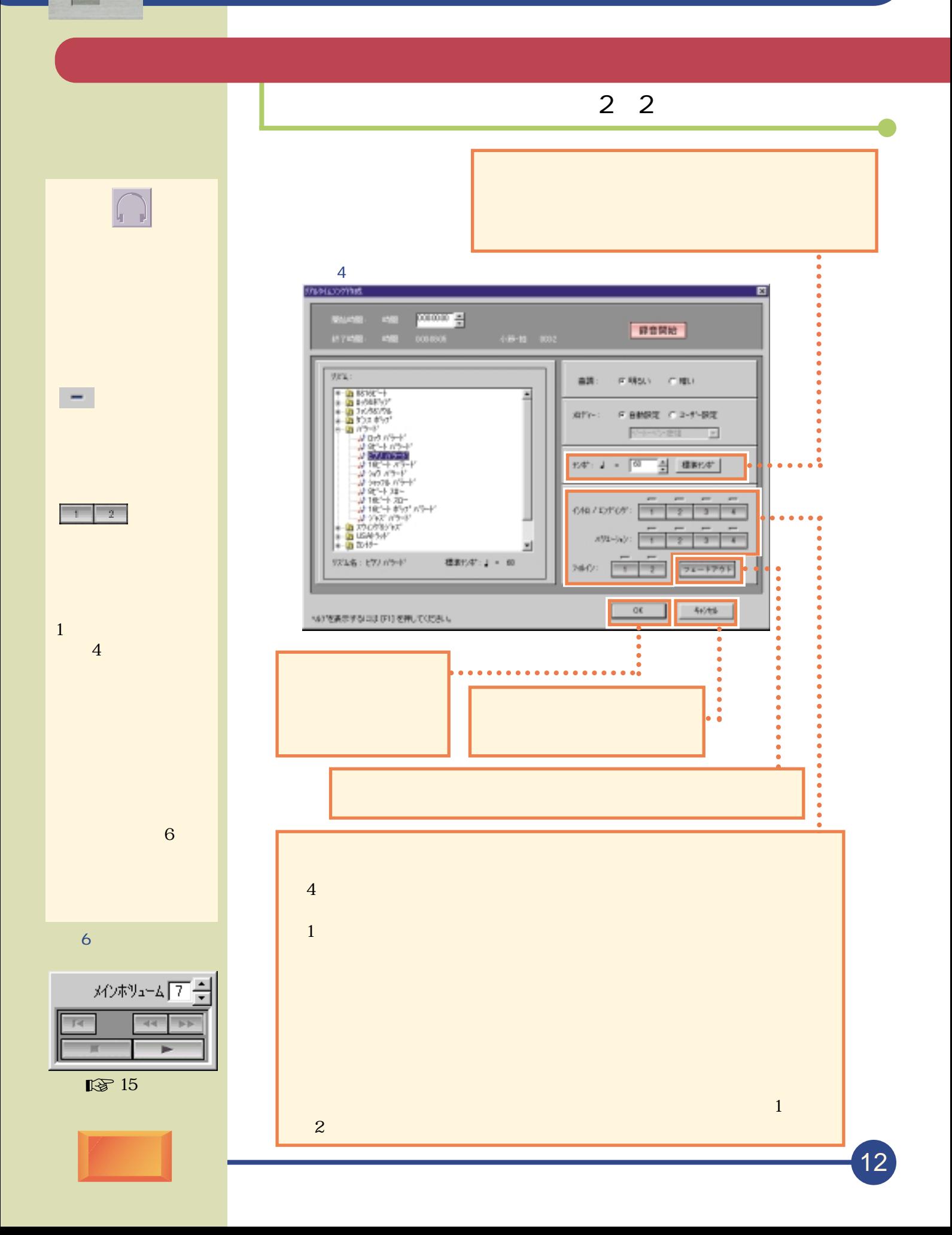

指題 BGM

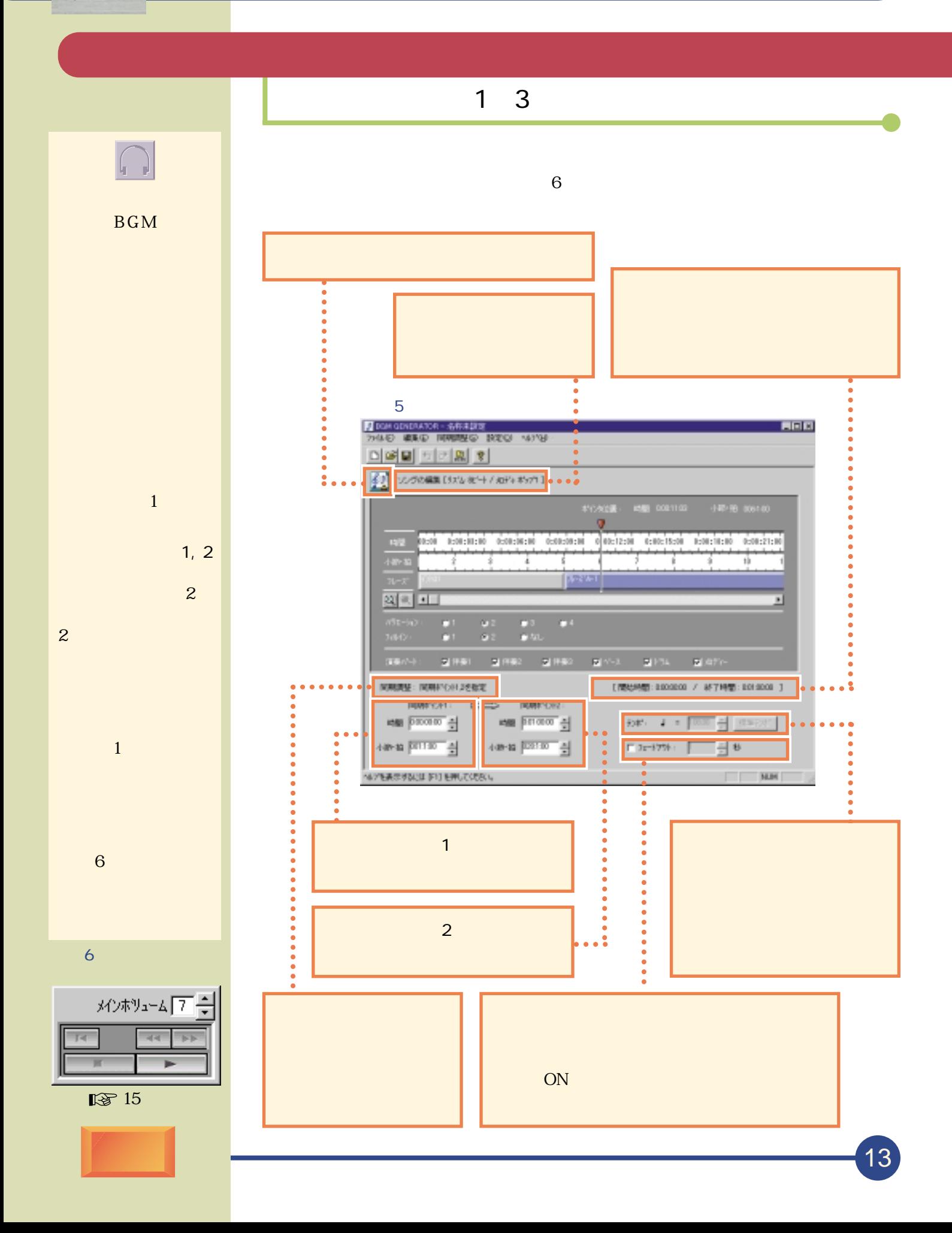

1回 BGM

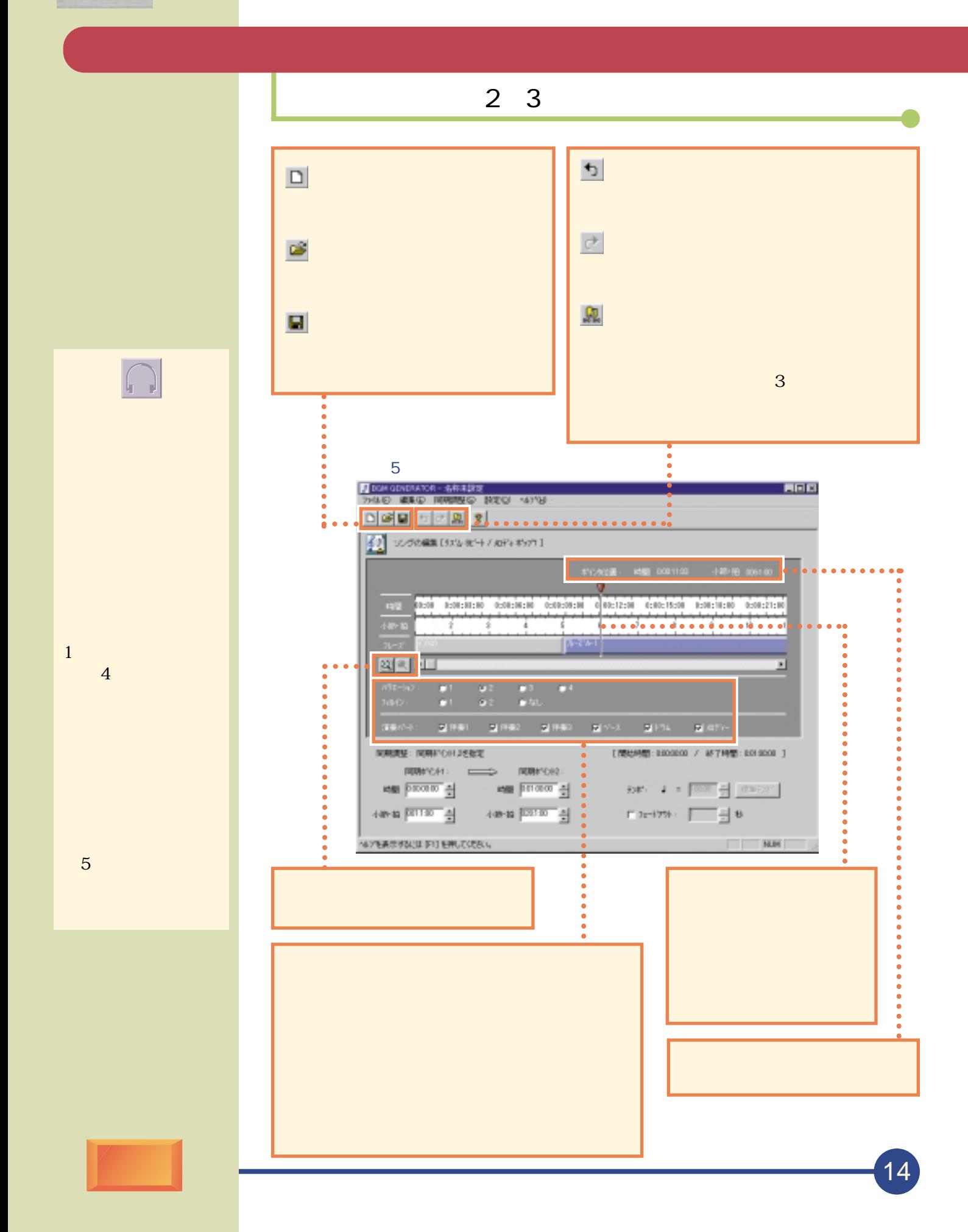

# BGM

ソングの編集(3/3) 3 4 5 7 8 6

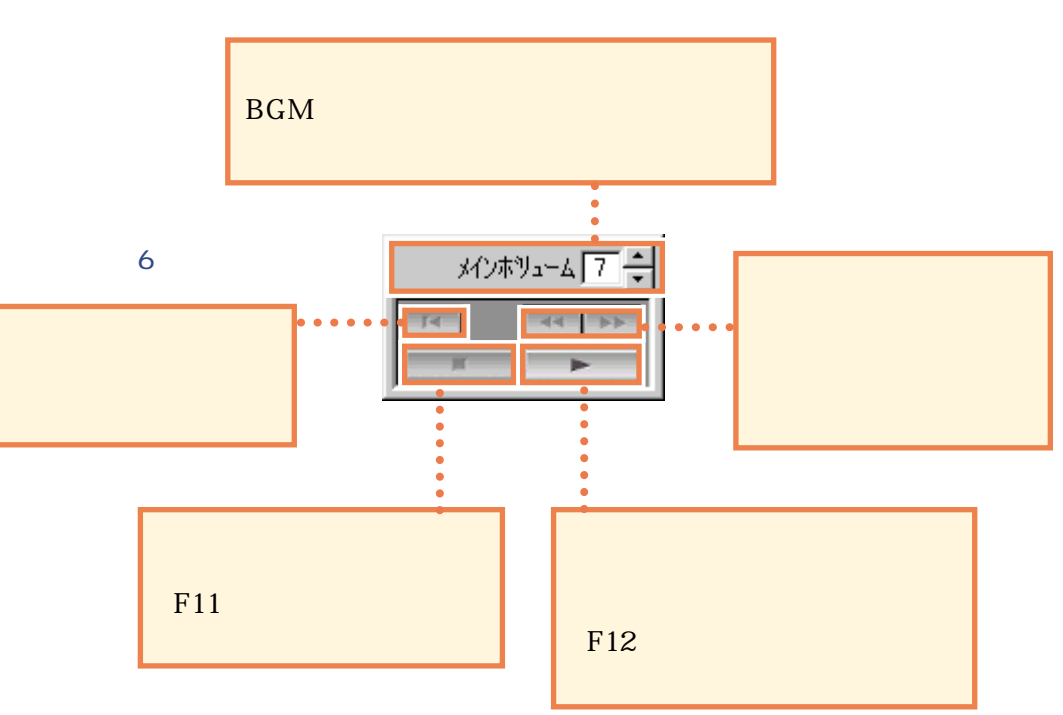

(, .)

Windows®

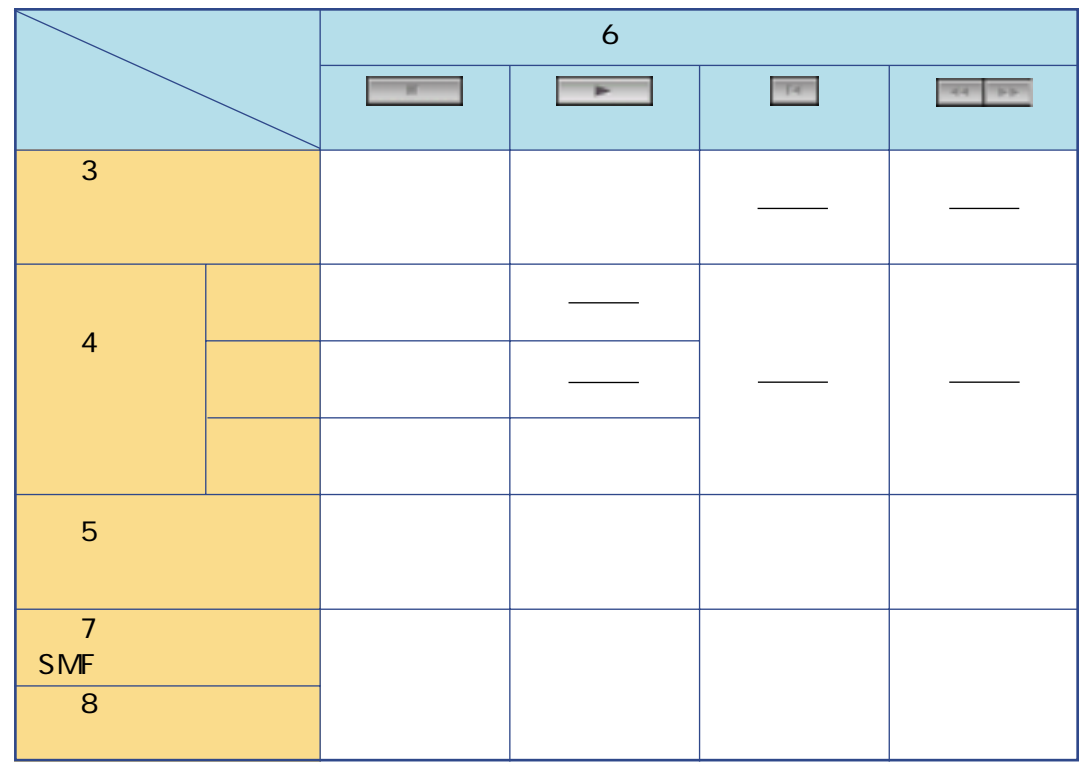

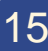

#### **BGM**

SMF

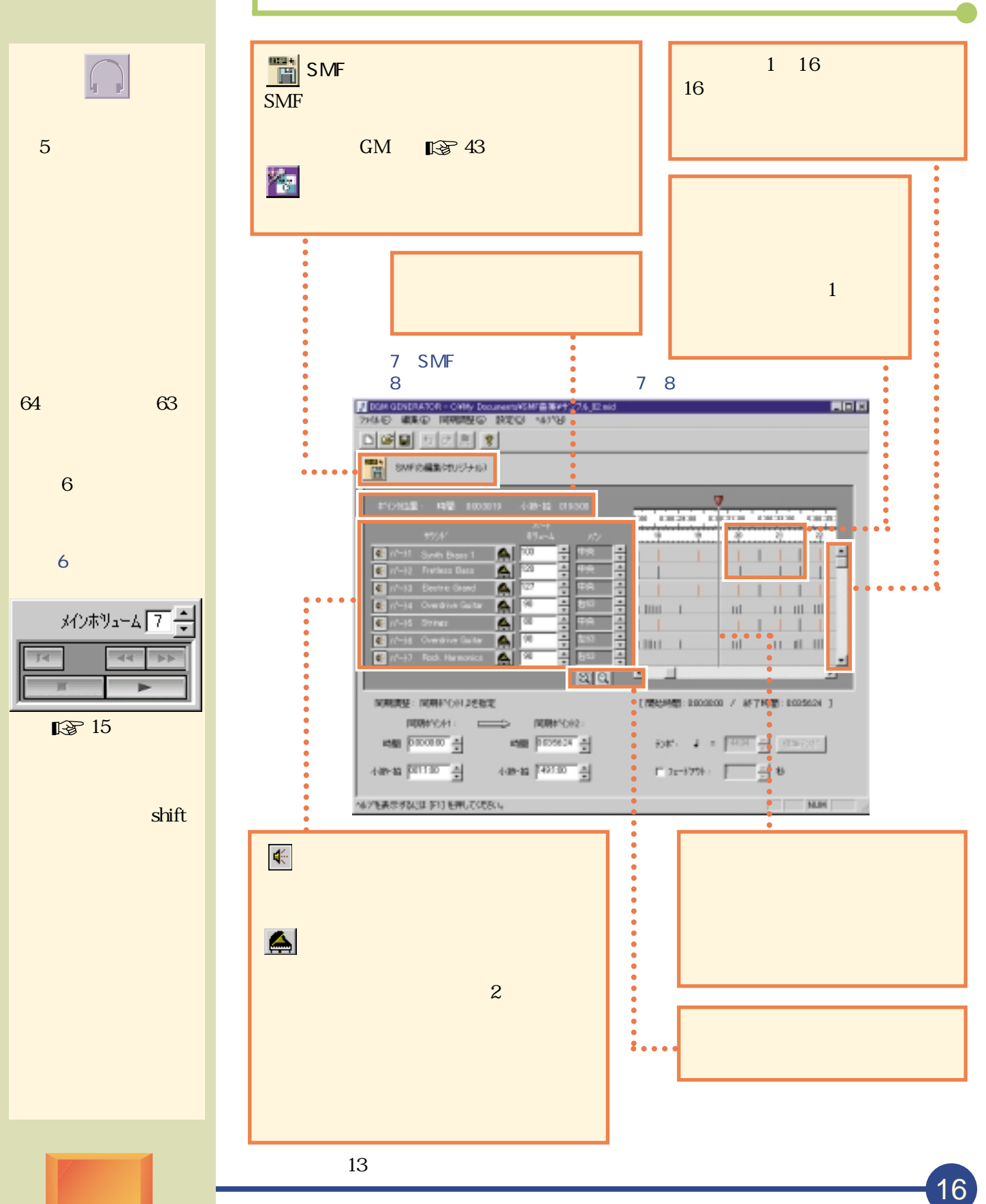

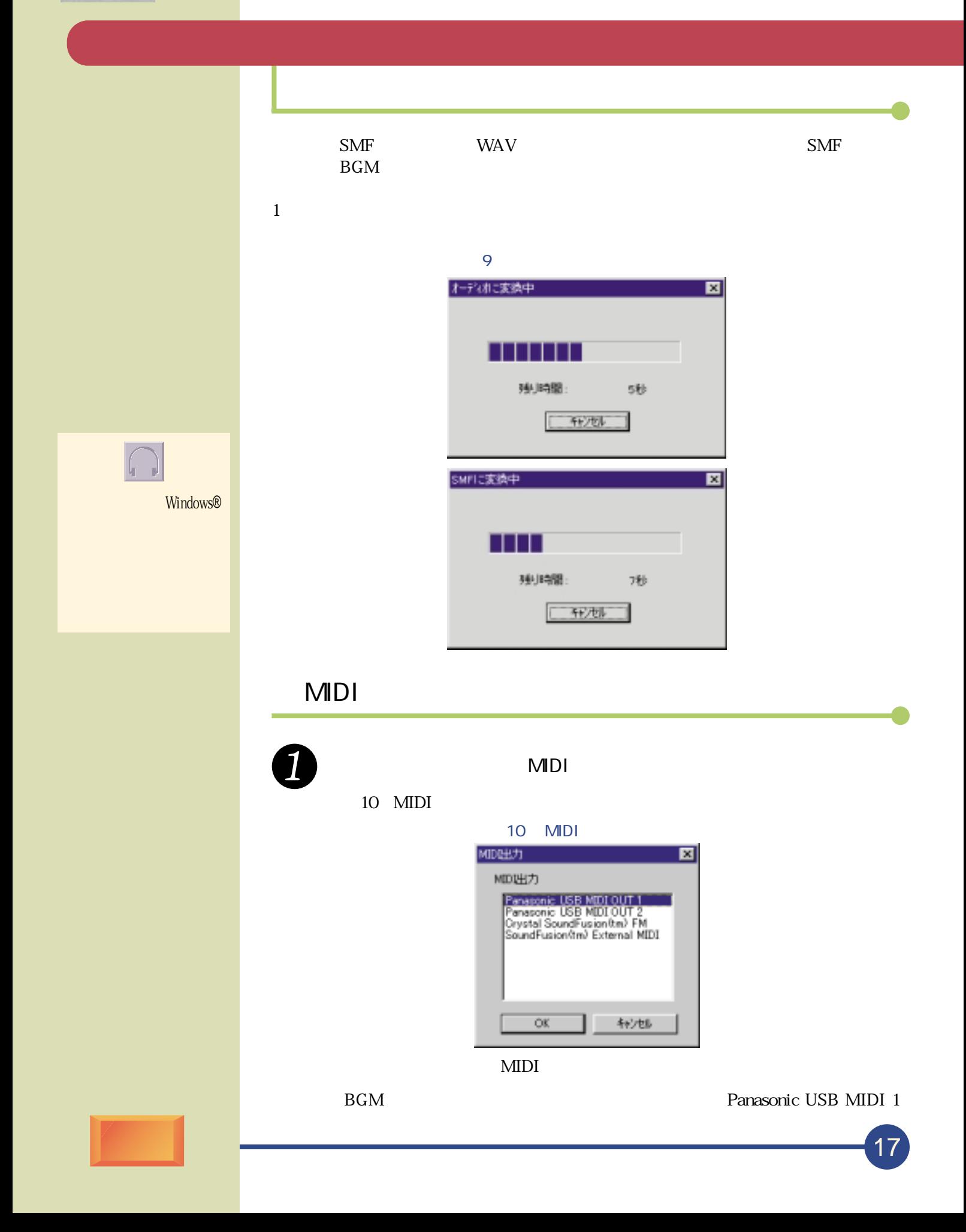

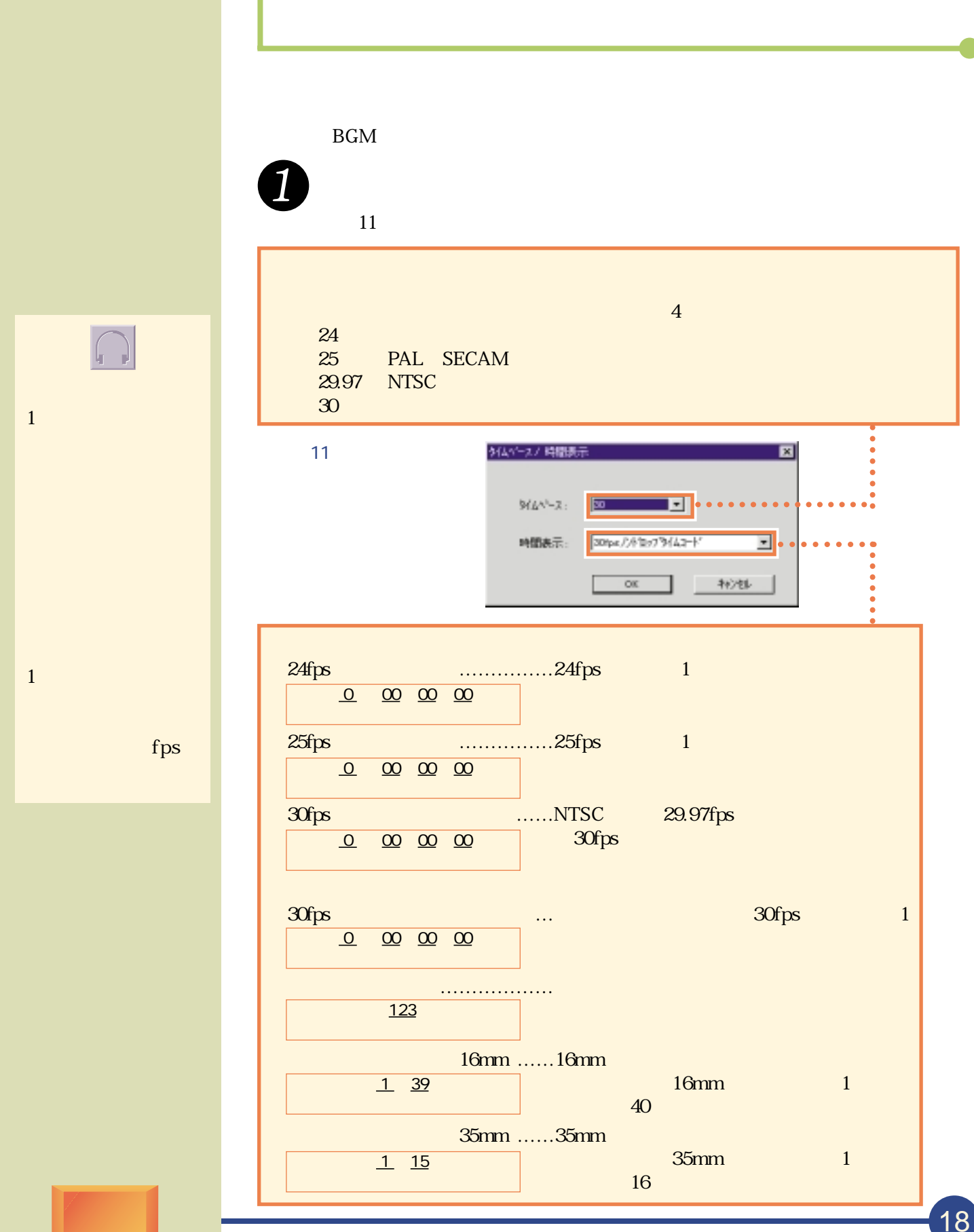

 $\boxed{\square}$ **SMF** 

 $B$   $G$   $M$ 

SMF

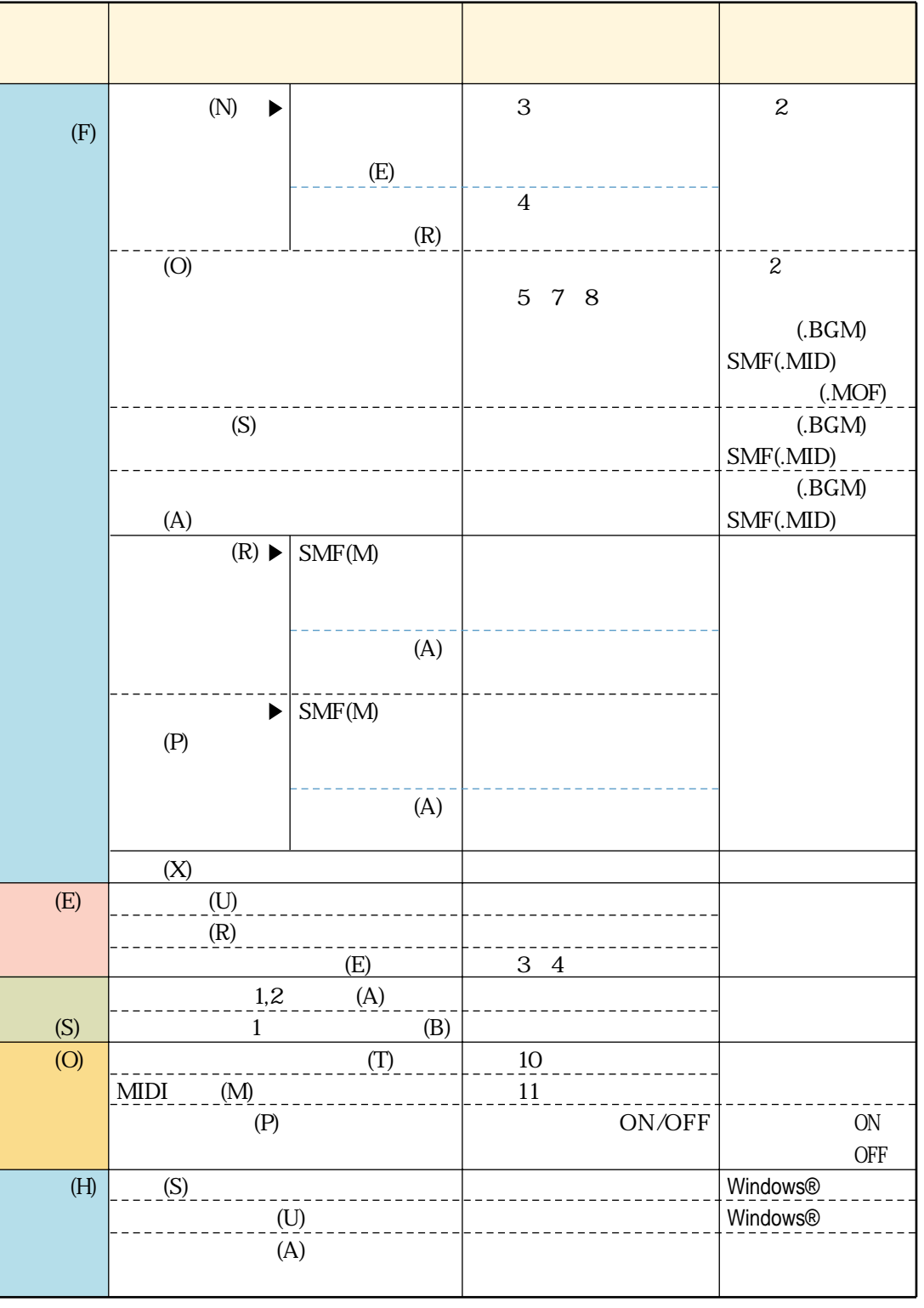

B<sub>GM</sub>

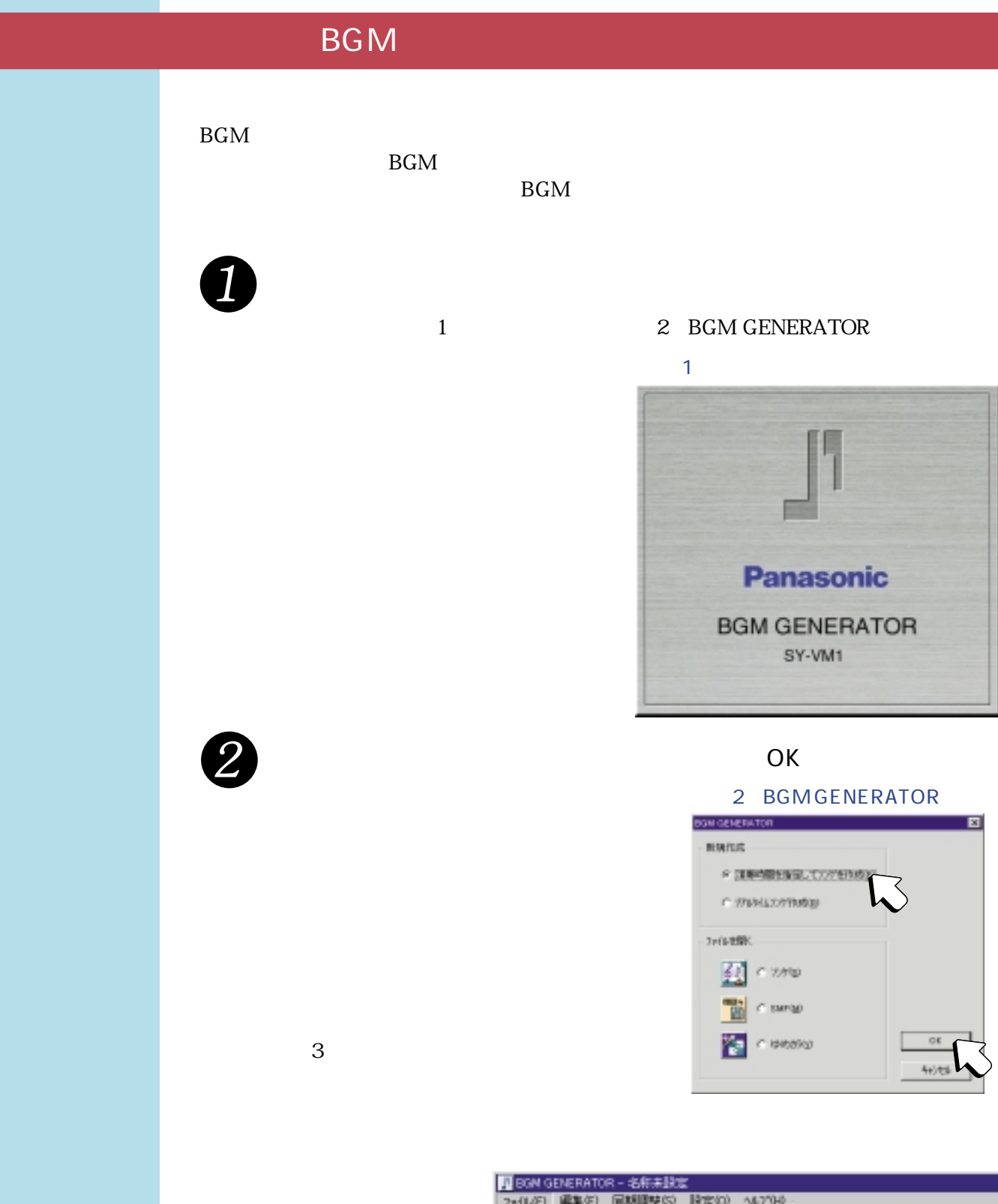

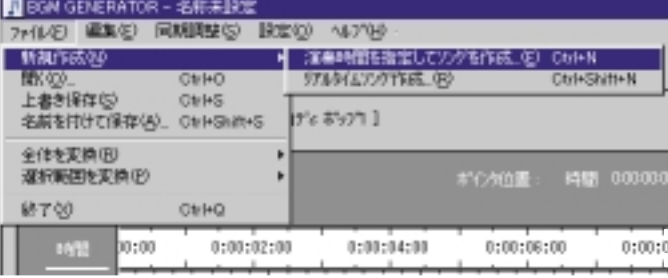

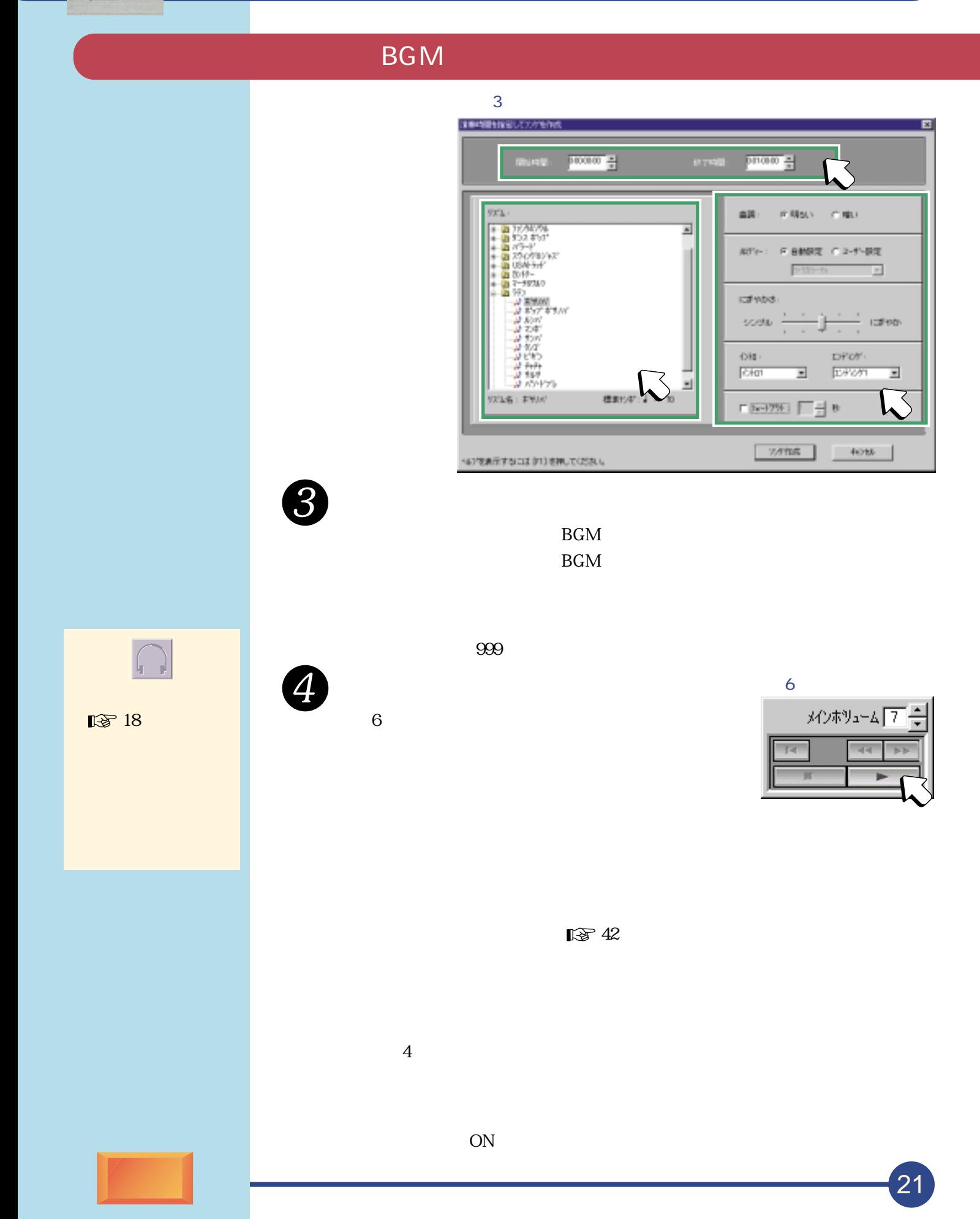

 $B$   $G$   $M$ 

# **BGM**

#### BGM

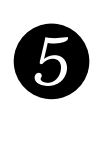

 $\boldsymbol{6}$ 

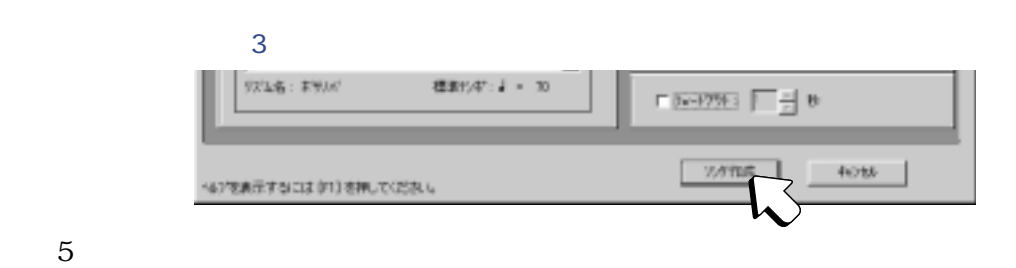

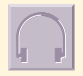

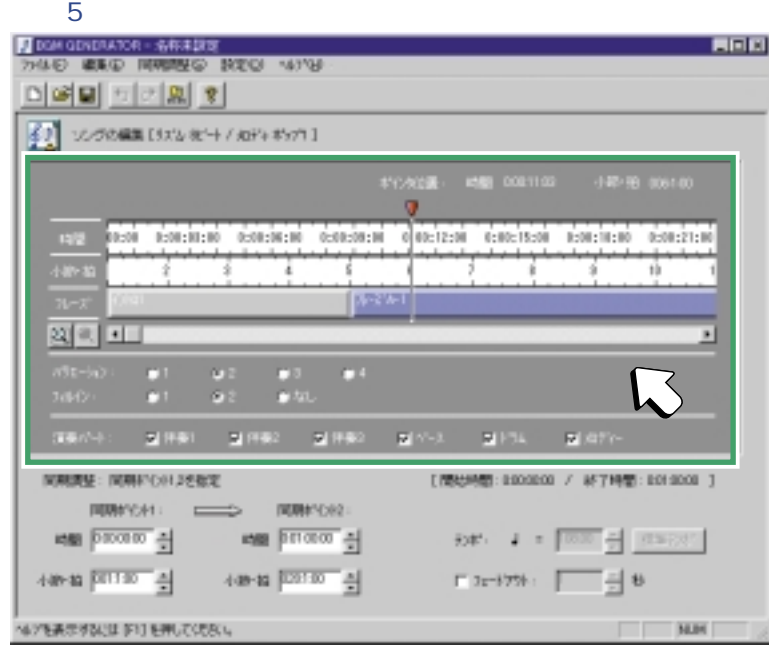

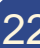

 $\bigcap$ 

#### BGM

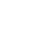

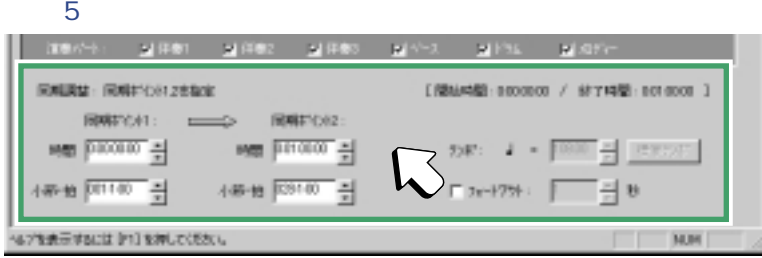

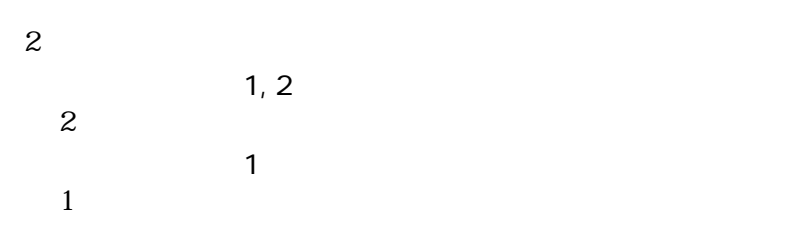

and  $1$  and  $2$ 時間 開始時間 終了時間 かんしゅう しゅうしゅう しゅうしゅう

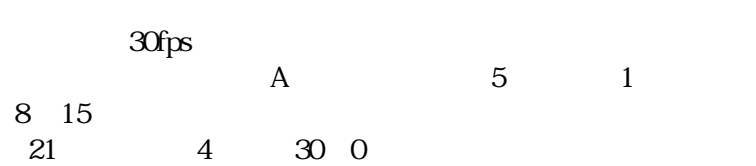

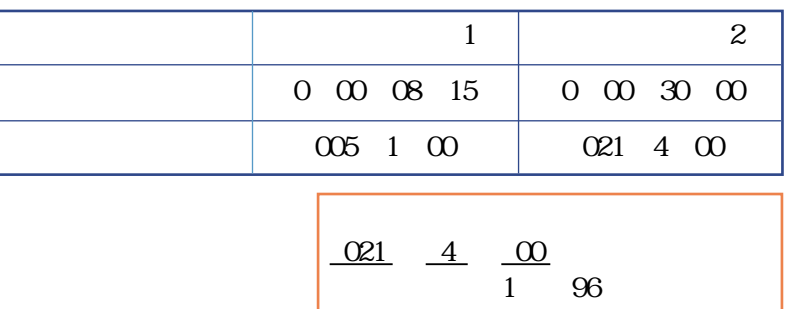

ON

H BGM 區

### **BGM**

BGM

作成したソングで 1990年 1990年 1990年 1990年 1990年 1990年 1990年 1990年 1990年 1990年 1990年 1990年 1990年 1990年 1990年 1990年 1

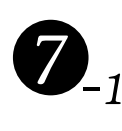

 $\overline{\mathcal{S}}$ 

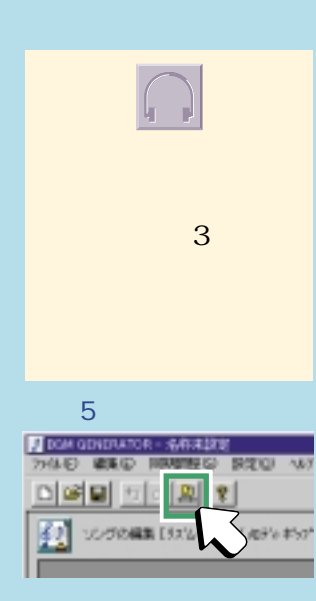

ー

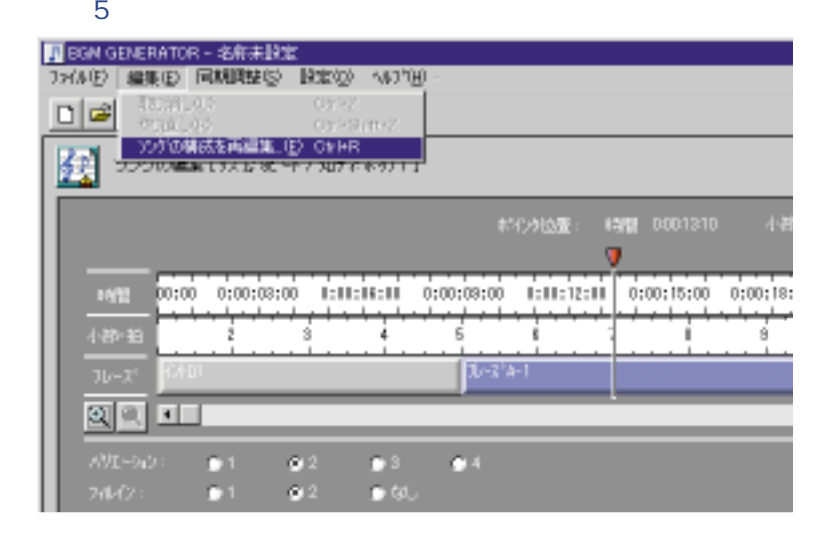

 $3 \leq \frac{1}{2}$ 

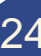

**III** BGM

## **BGM**

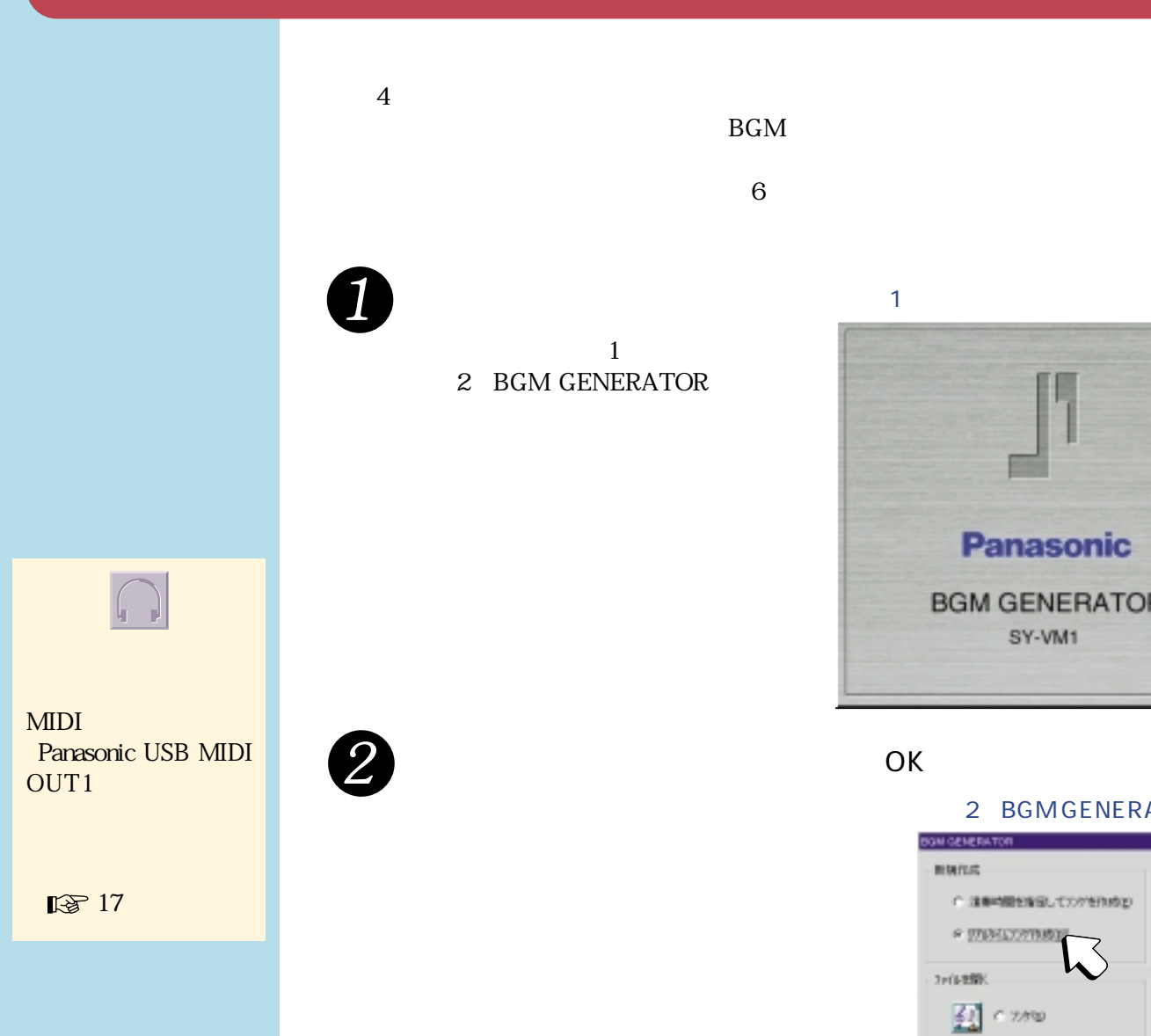

 $_{\rm BGM}$  $\overline{6}$ 

 $1$ 2 BGM GENERATOR

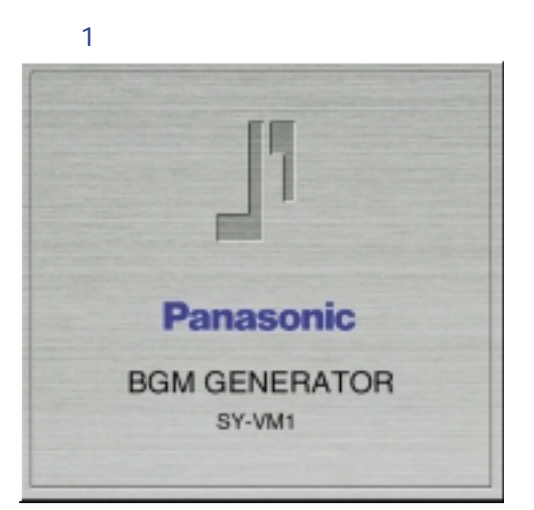

 $\overline{\mathsf{OK}}$  and  $\overline{\mathsf{OK}}$ 

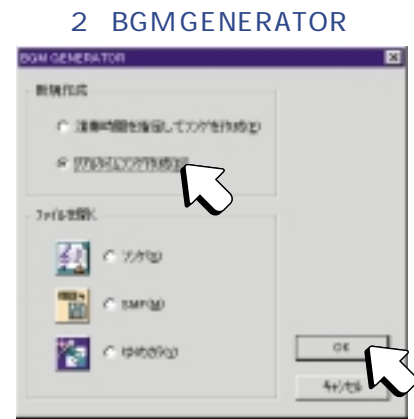

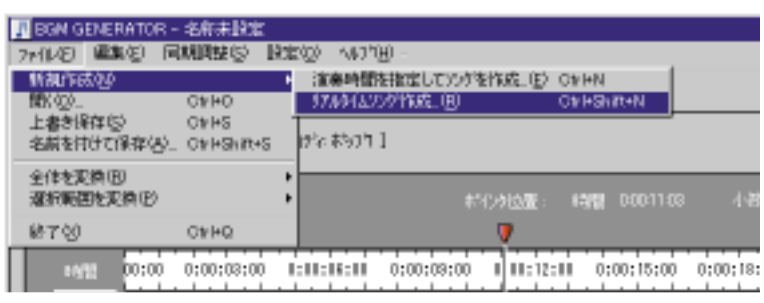

 $4$ 

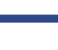

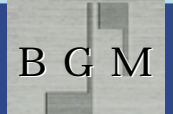

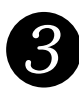

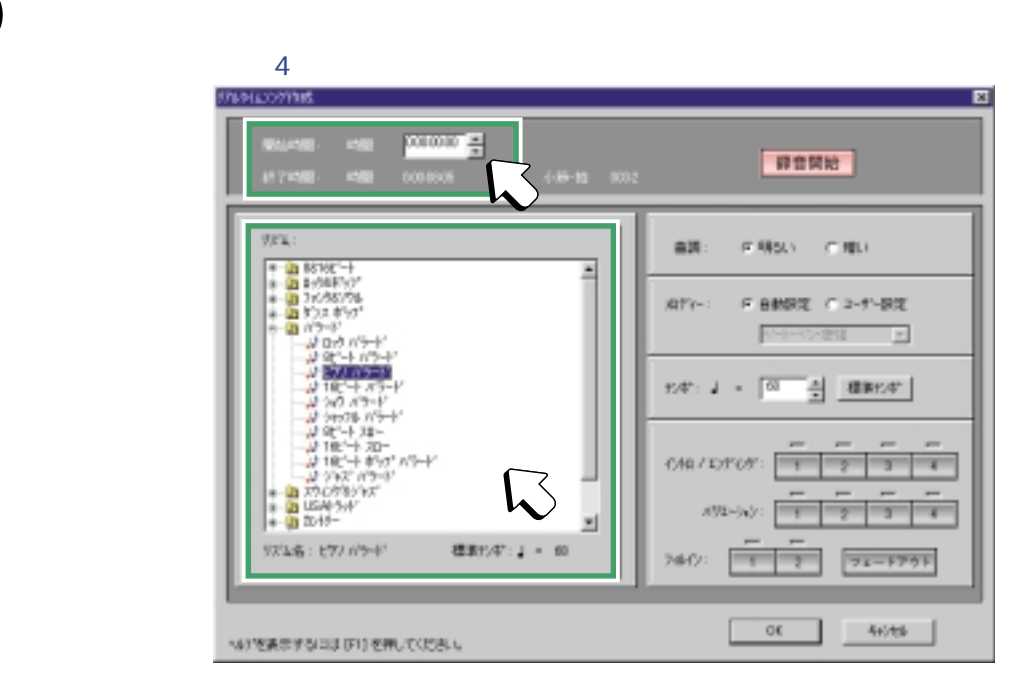

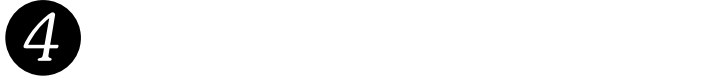

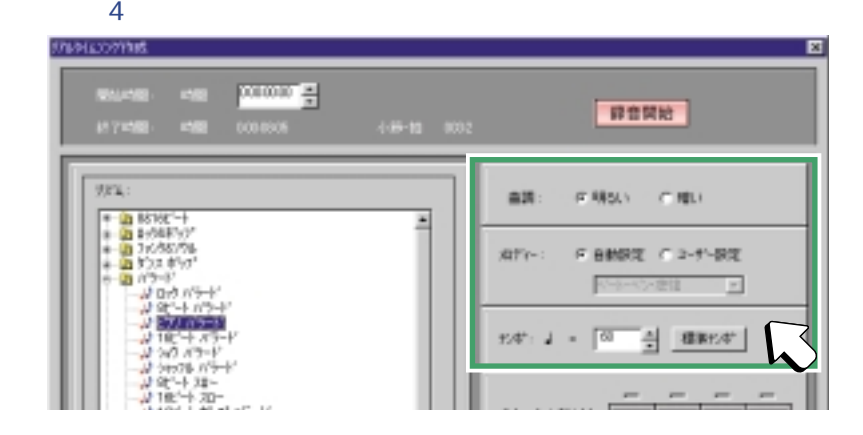

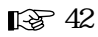

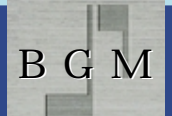

 $\mathbf{1}$ 

 $\boxed{\bigcap}$ 

and 1.1 is the set of  $1$ 

 $\mathbb{Z}^2$ 

 $1$ 

## **BGM**

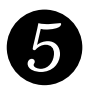

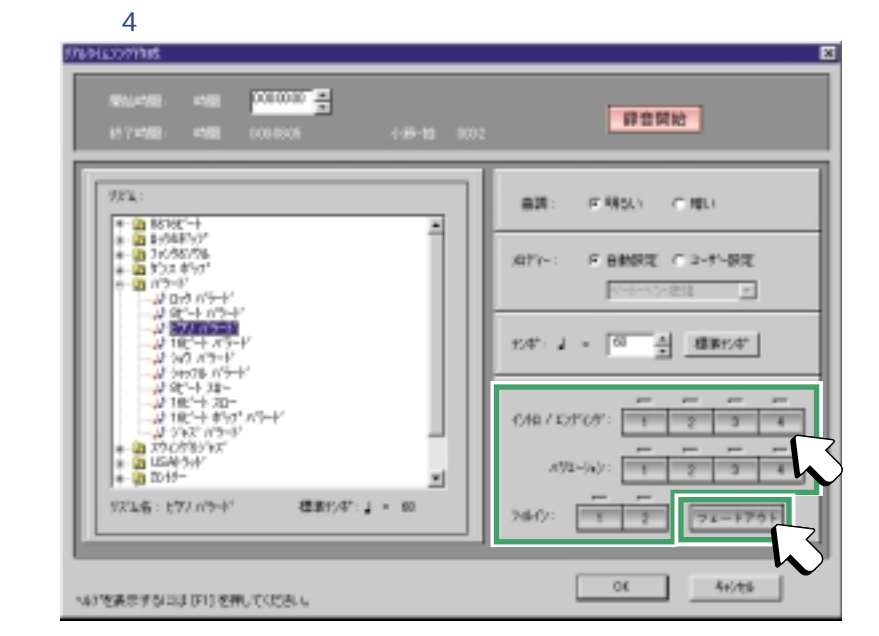

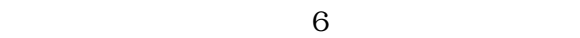

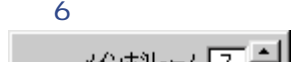

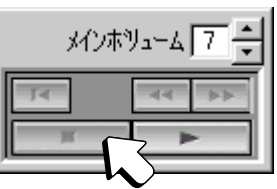

 $4 \leftrightarrow$ 

 $\mathbf{1}$ 

 $\sim$  2

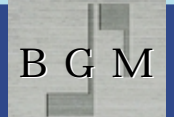

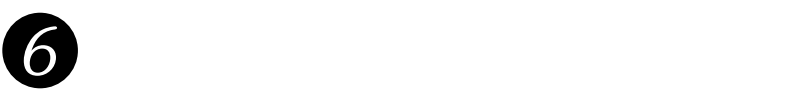

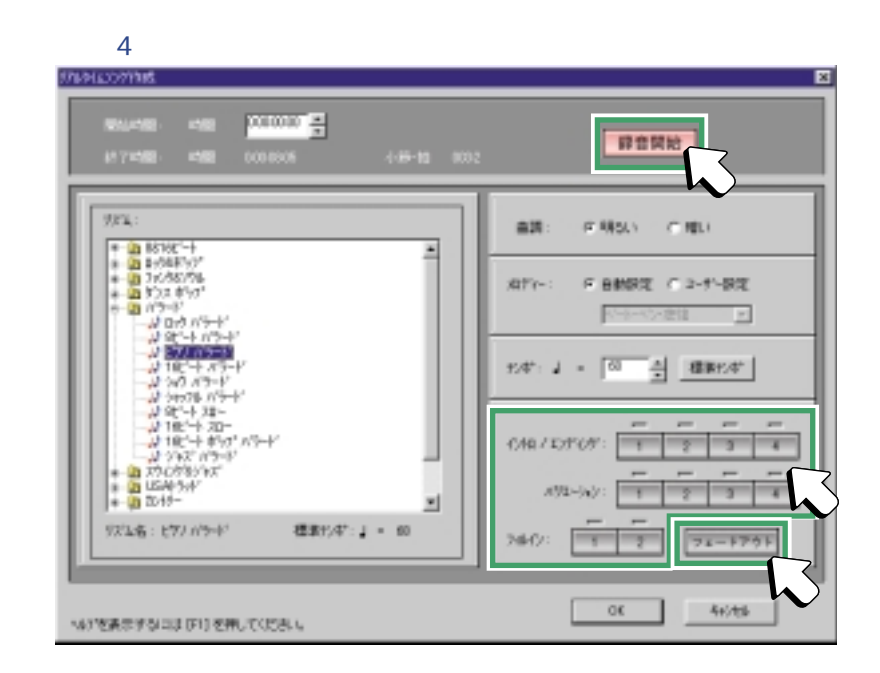

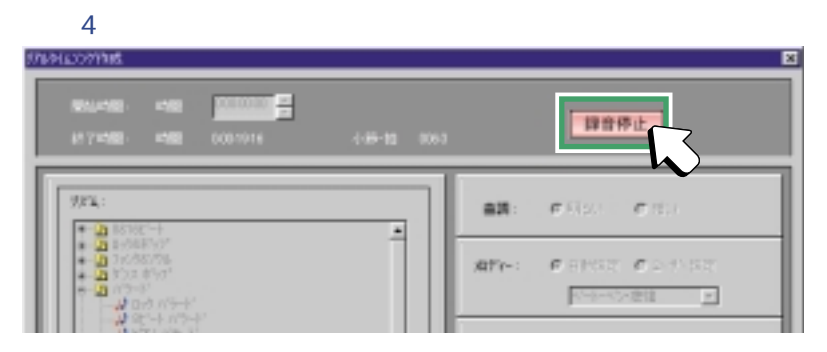

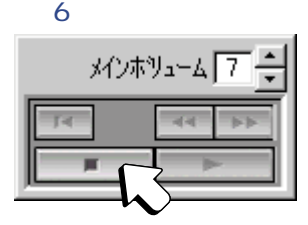

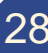

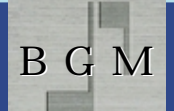

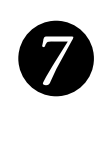

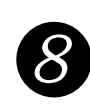

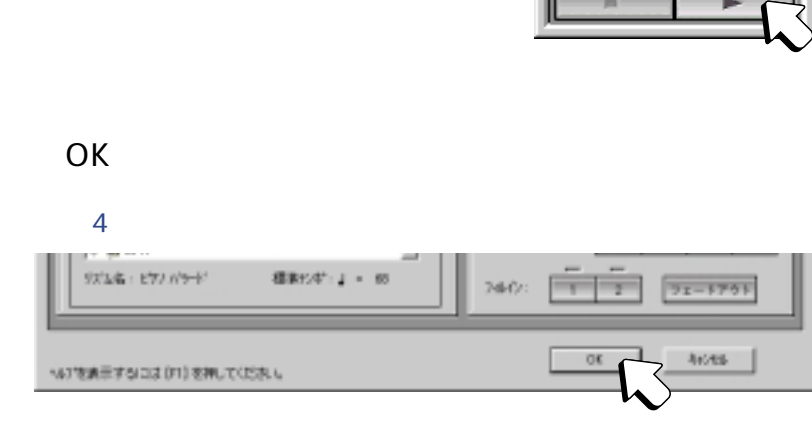

 $6$ 

 $T_{\text{eff}}$ 

**メンホリューム** 7 ÷

 $6$ 

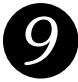

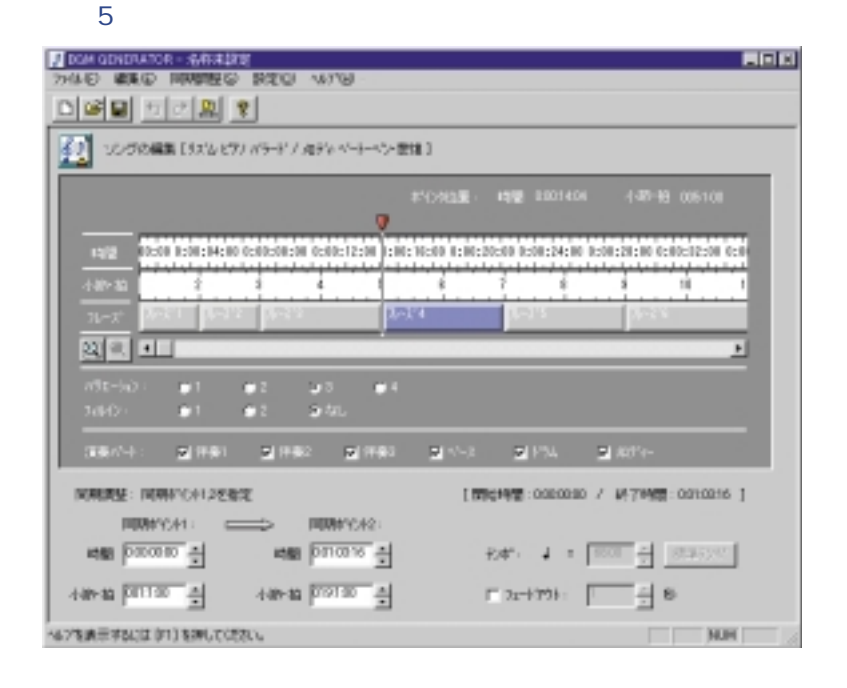

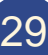

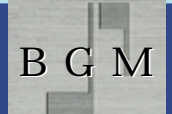

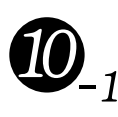

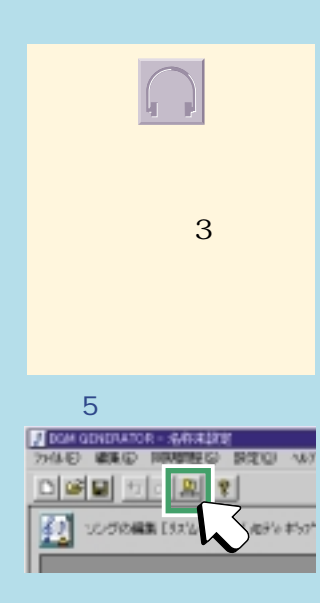

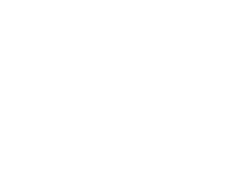

#### $5$

作成したソングでは にちょう にほん にちょう にほん にちょう にほん にちょう にほん にちょう にほん にちょう にほん にちょう にほん にちょう にほん にちょう にほん にちょう にちょう

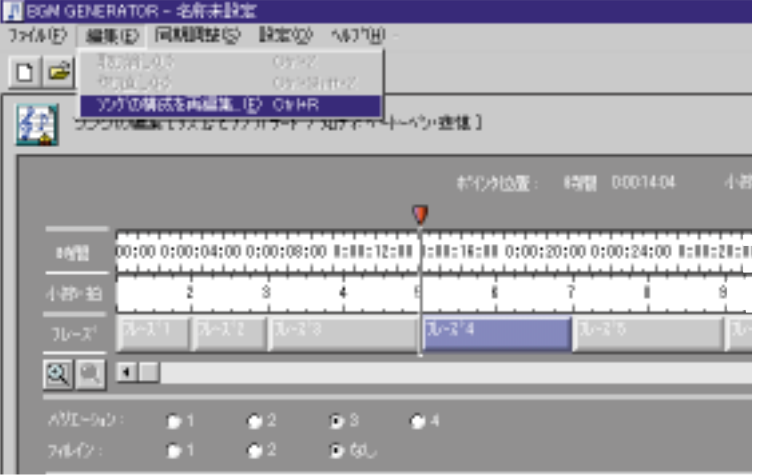

 $4$ 

血

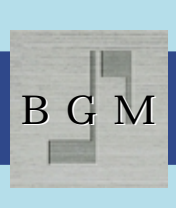

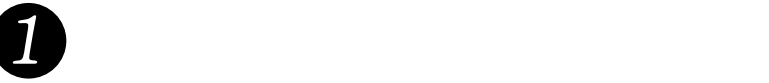

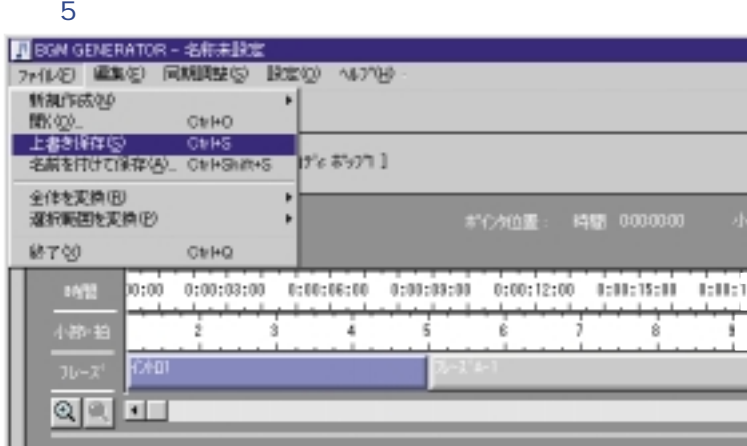

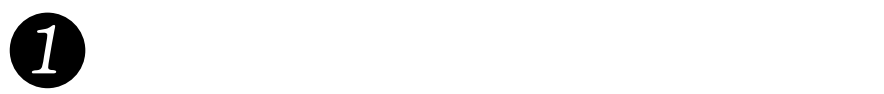

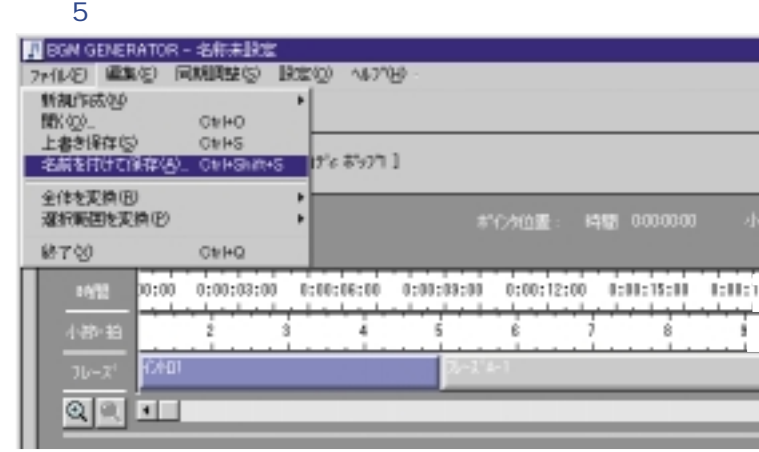

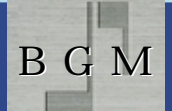

 $\rm BGM$ 

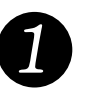

#### 2 BGM GENERATOR つK しょうしょう しょうしょう

2 BGM GENERATOR

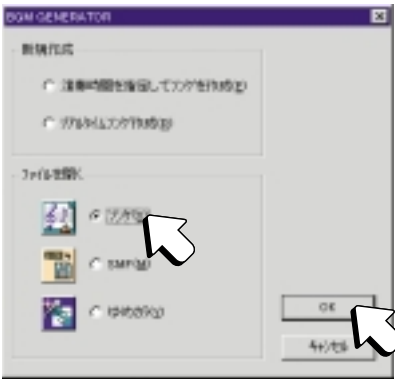

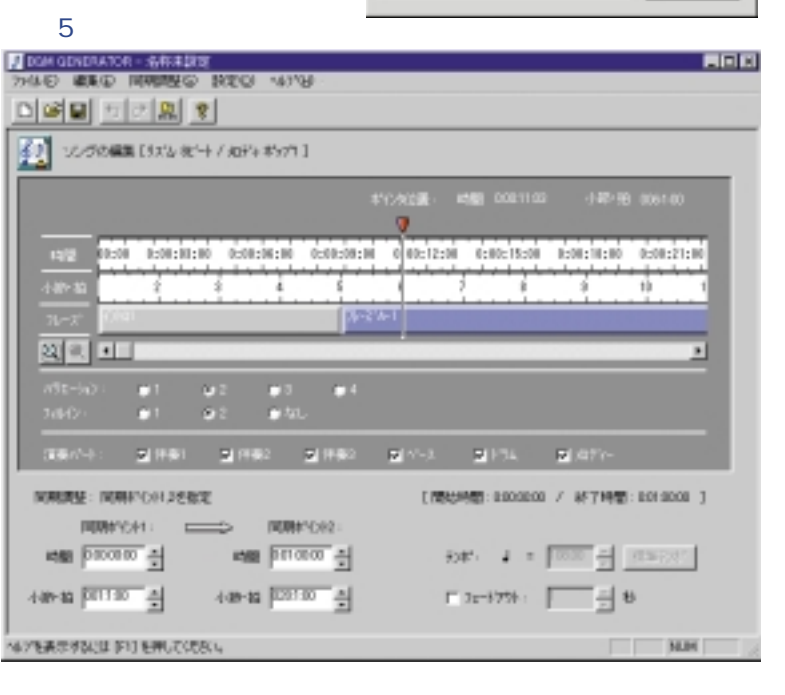

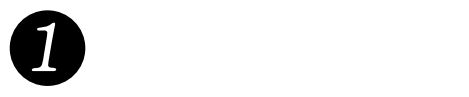

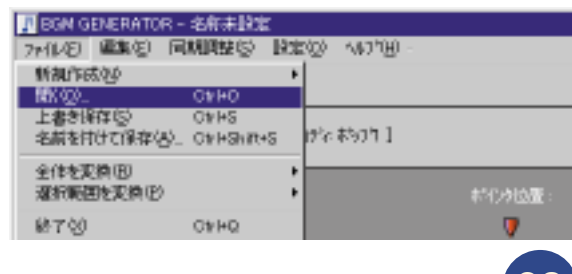

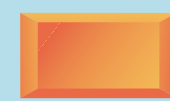

H BGM**Read** 

#### **BGM**

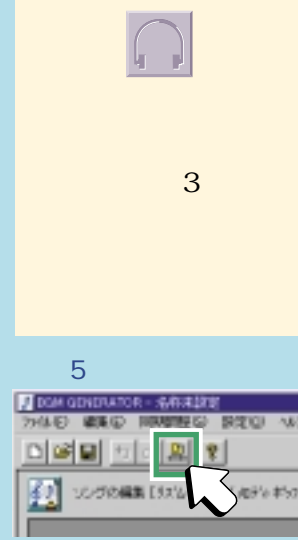

ー

#### $5$ 「ソングの場合」を選ぶ

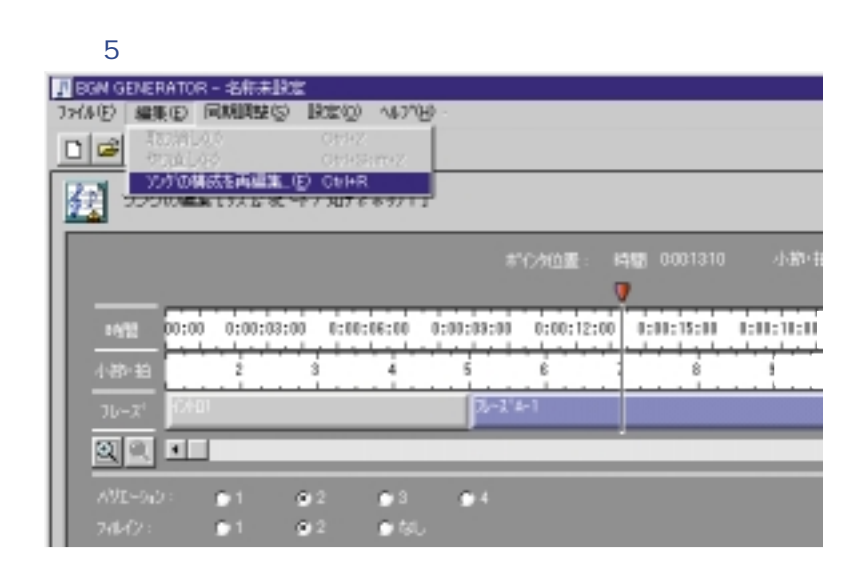

 $3$ 

 $3\,$ 

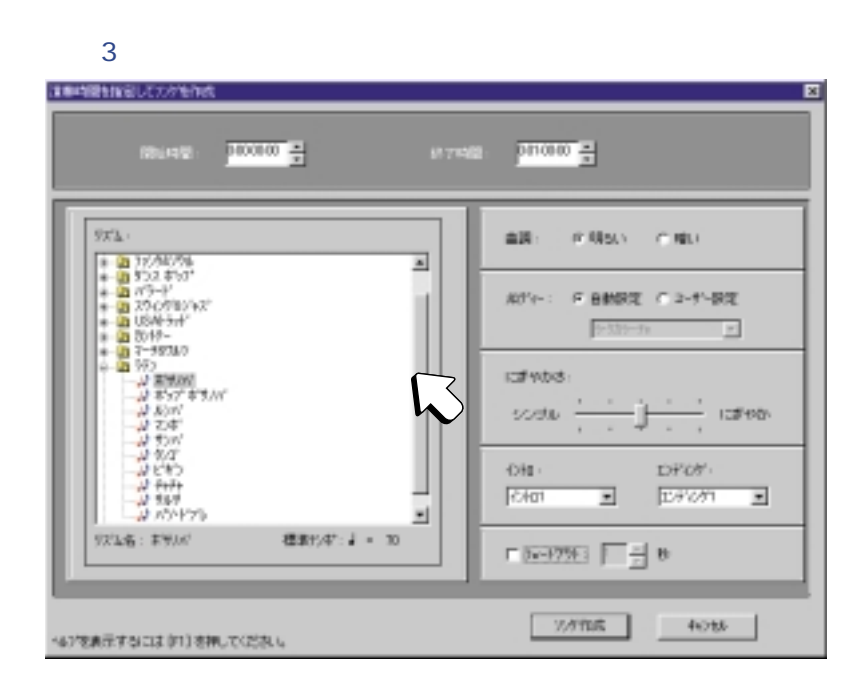

### **BGM**

 $5$ 「ソングの構成を基づく」ということを選ぶ

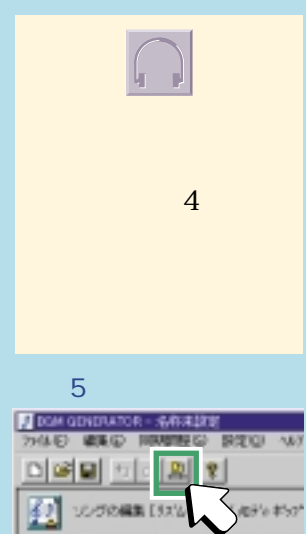

 $\overline{\mathbf{u}}$ 

#### $5$ F BON GENERATOR - 名前未設定<br>DaVA(B) | 編集(B) | 同期関数(B) | 設定(B) | への7(B)  $D|B|$ 國 699 0001310 v 00:00 0:00:08:00 1:11:18:11 1972  $\overline{1}$ ₹ Ť 4番拍 ź 5 T ś 8  $1 - 2^2 + 1$  $10 - x^4$ छ∣्।⊥ ∎ 3<br>∎ 61,  $\hat{\mathbf{z}}$ ò. D1  $\alpha$ ◘

ソングの構成を再編集(リアルタイムで作成したとき)

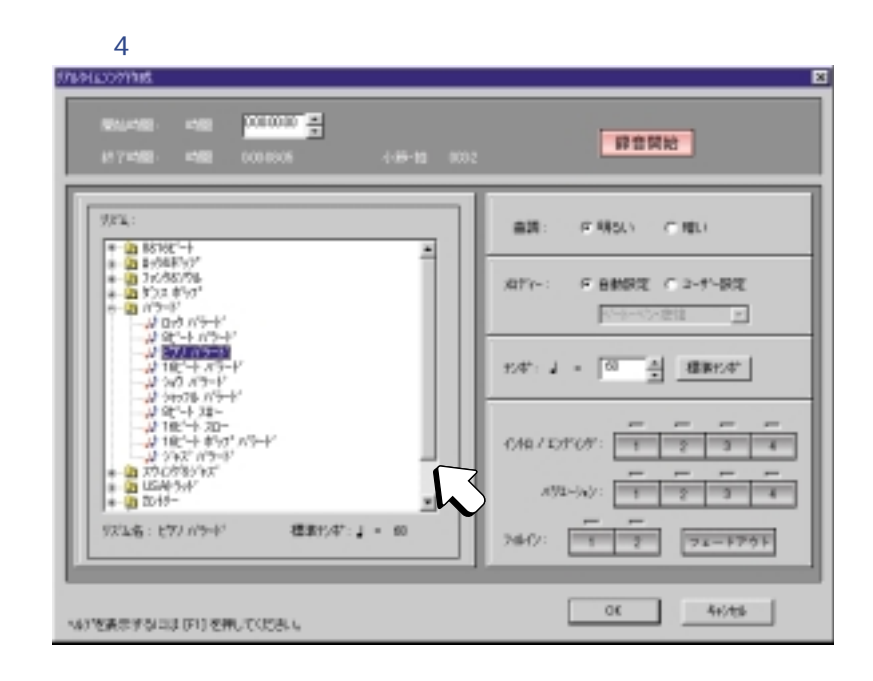

**III** BGM

#### **BGM**

WAV

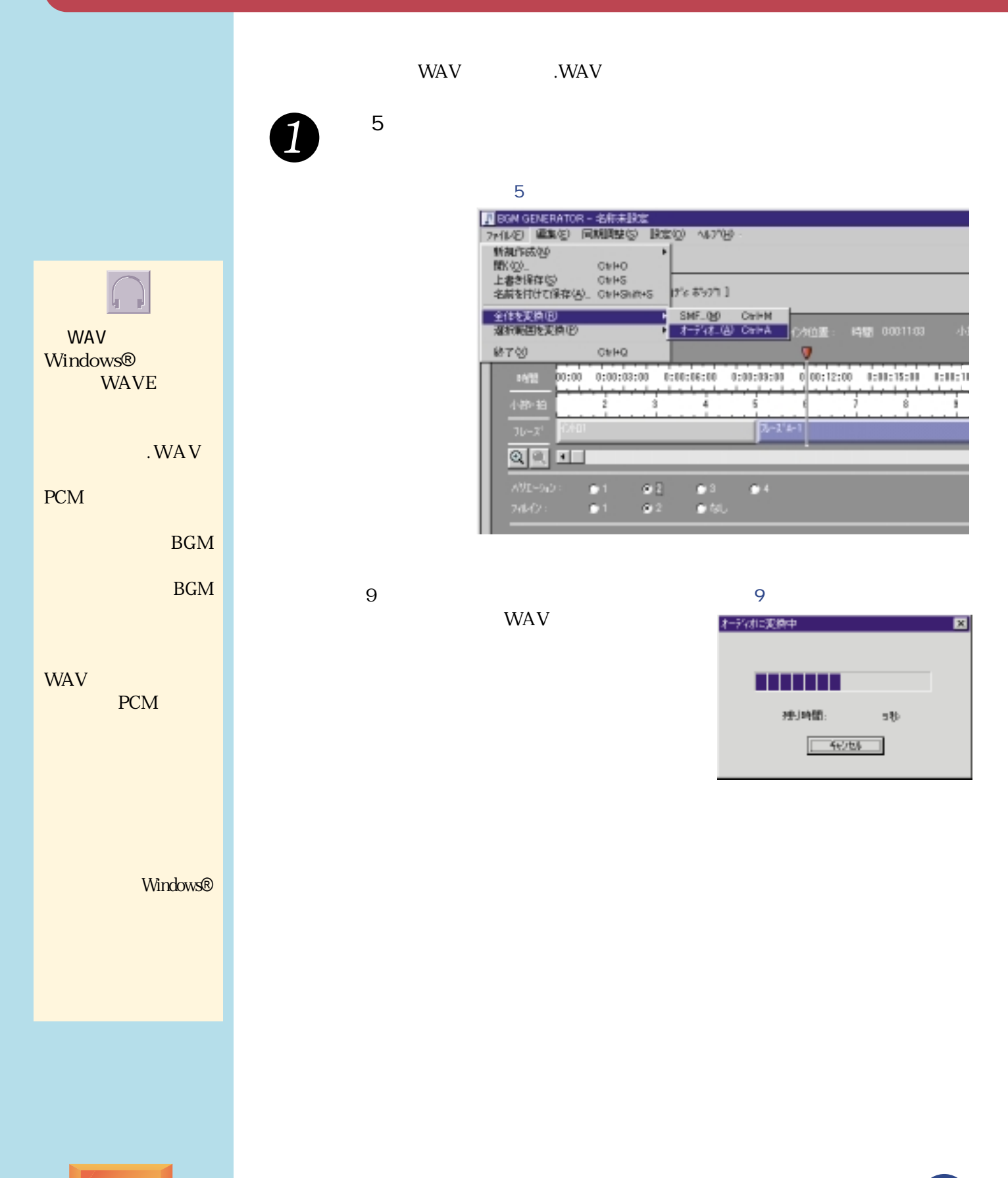

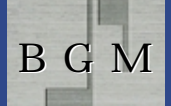

SMF

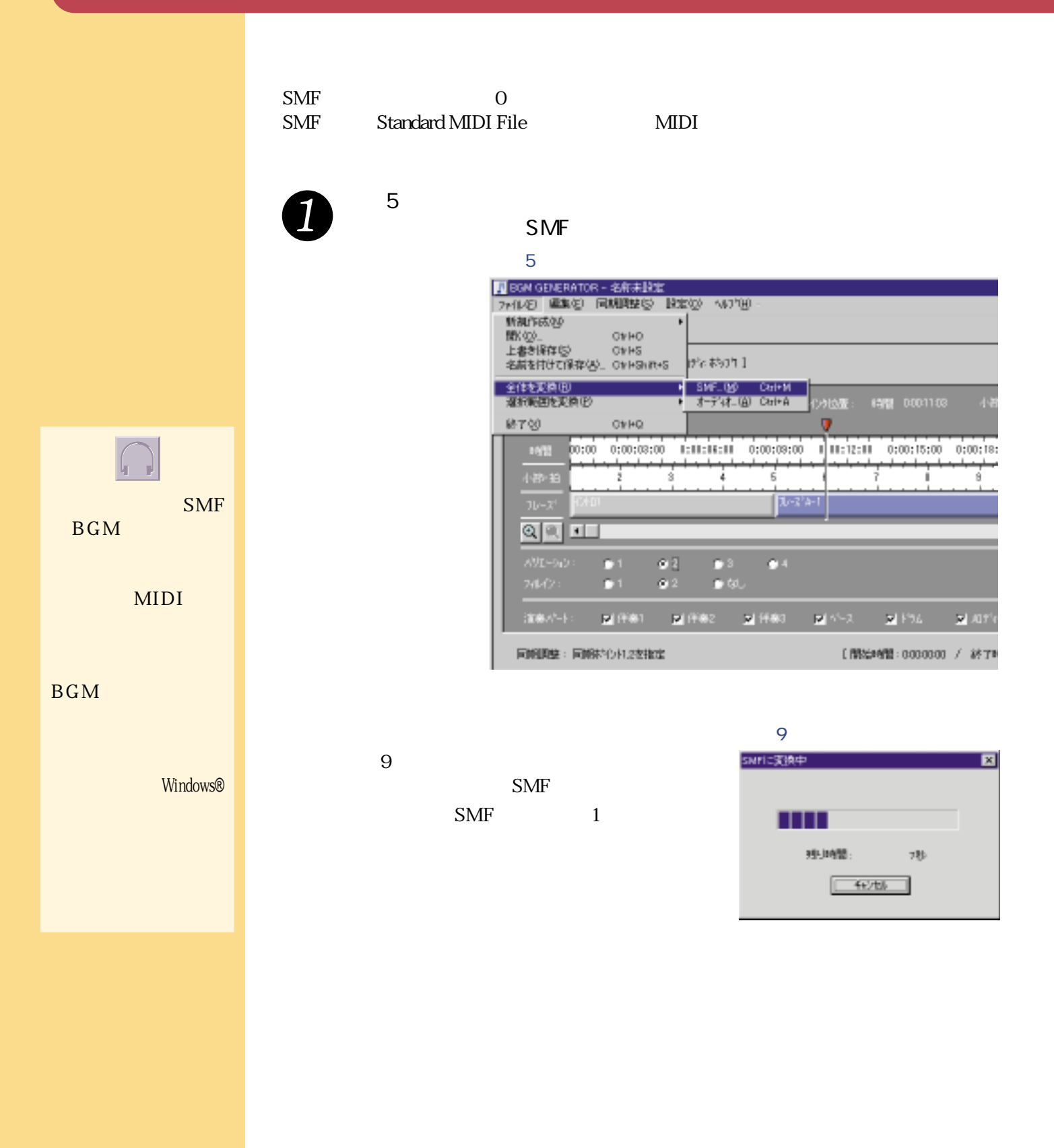

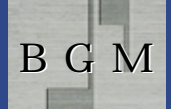

#### **SMF**

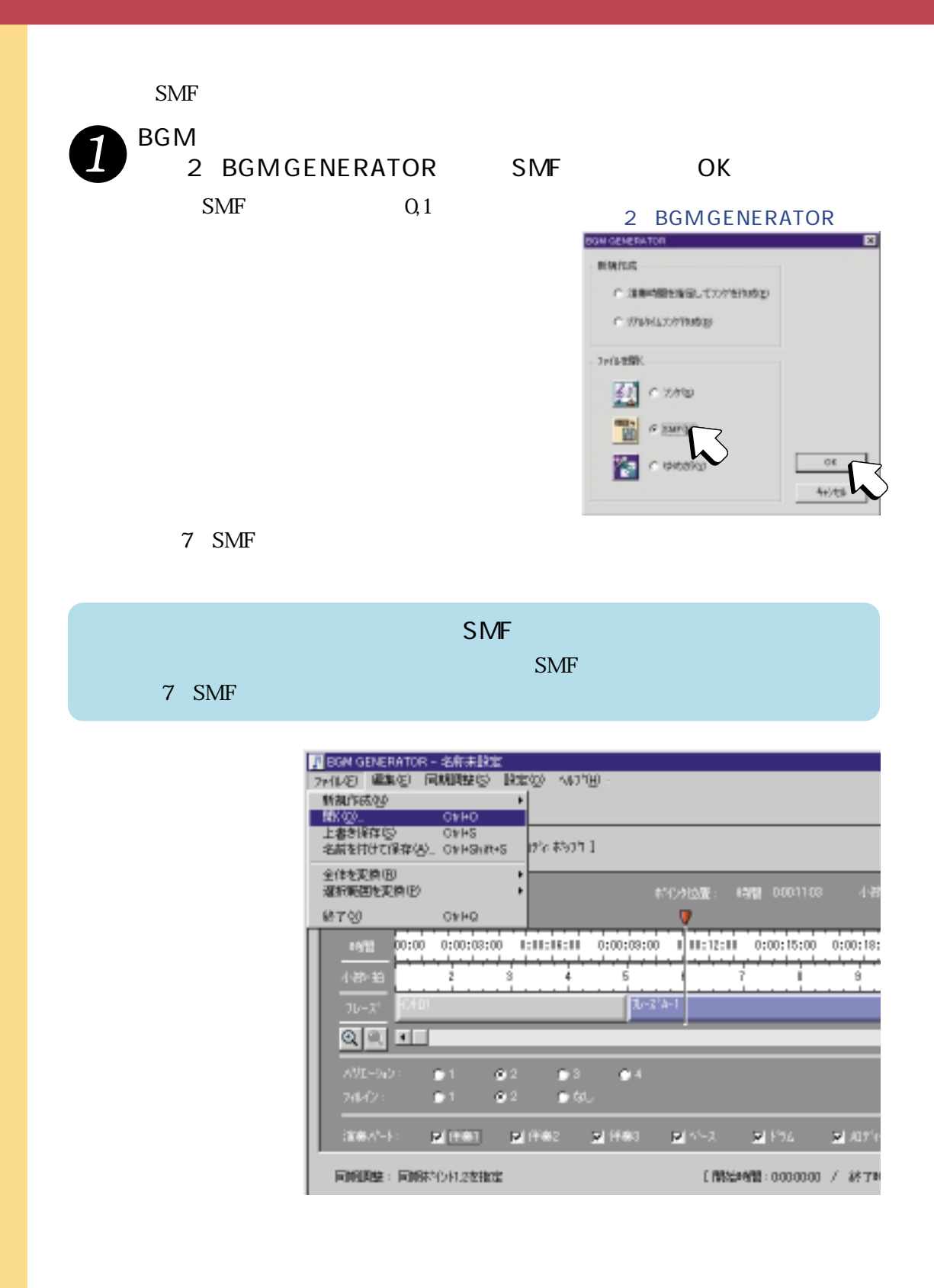

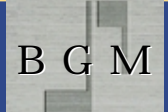

7 SMF

**SMF** 

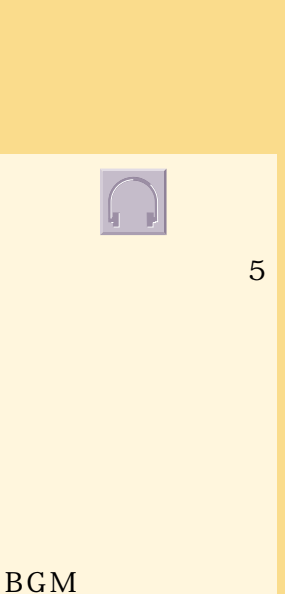

 $\overline{2}$ 

/ DOM GOVERNOR - OWN DECAMBER WAY 487127.4 BRES 미력되 피리치 한 B SWFD@B01003+60  $\overline{v}$ ca casa cicina casas casa **FREEZER** Ξ 1  $\vert \vert$  $\mathbf{I}$ PR.  $1 + 1 + 1$  $\mathbf{L}$ 四  $\begin{array}{c|c|c|c|c} n & m & m \\ \hline 1 & 1 & 1 \\ \end{array}$ 1.000 1 ₹ **Carl Street** A<sup>I</sup> 7 E  $\frac{1}{\left|\frac{\mathbf{A}}{\mathbf{A}}\right|^\times}$ **El** IV-36 Overbire cities in  $\mathbf{H}$  ,  $\mathbf{H}$  ,  $\mathbf{H}$ To (n'-17 Rock Har) <u>al</u> нÍ [ RECHED: 0100000 / 4FT RED: 0005624 ] 関税関係:関税につけばを検定 NUMBER 1999 es proces - es proces -数件: → + FRN <mark>→</mark> RNSST 400-10 00000 원 400-10 00000 원 F 3r-97% : [ - ] 원 NEVERSYSKIE FIJ ERUCKSKIN [MM]

**SMF** Windows®

16

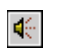

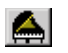

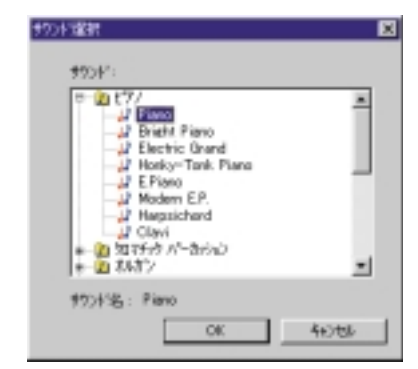

 $\overline{c}$ 

**BEE** 

Ha BGM

SMF

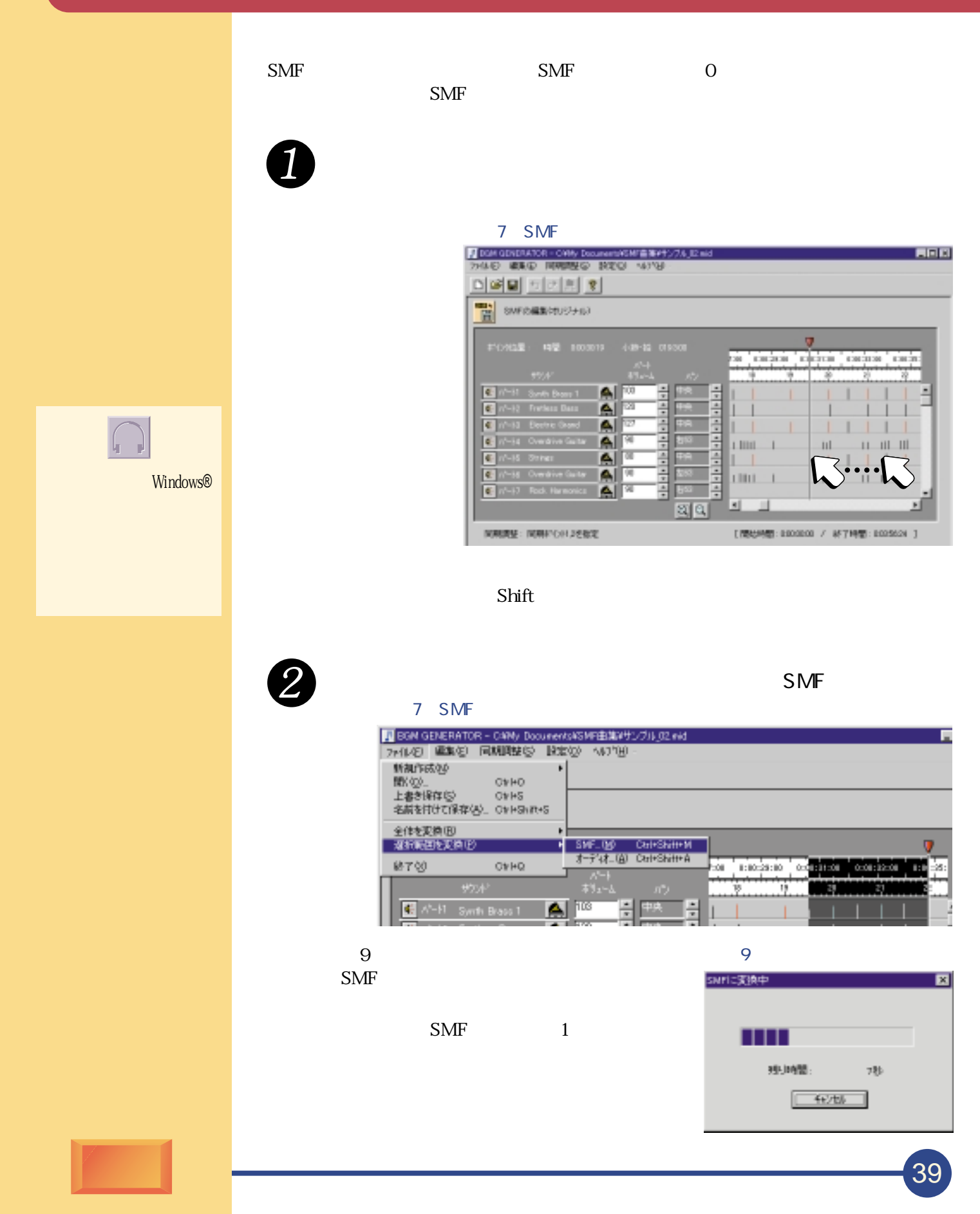

H BGM

 $\left[\begin{matrix} 1 \\ 1 \end{matrix}\right]$ 

# SMF Standard MIDI File

SMF WAV

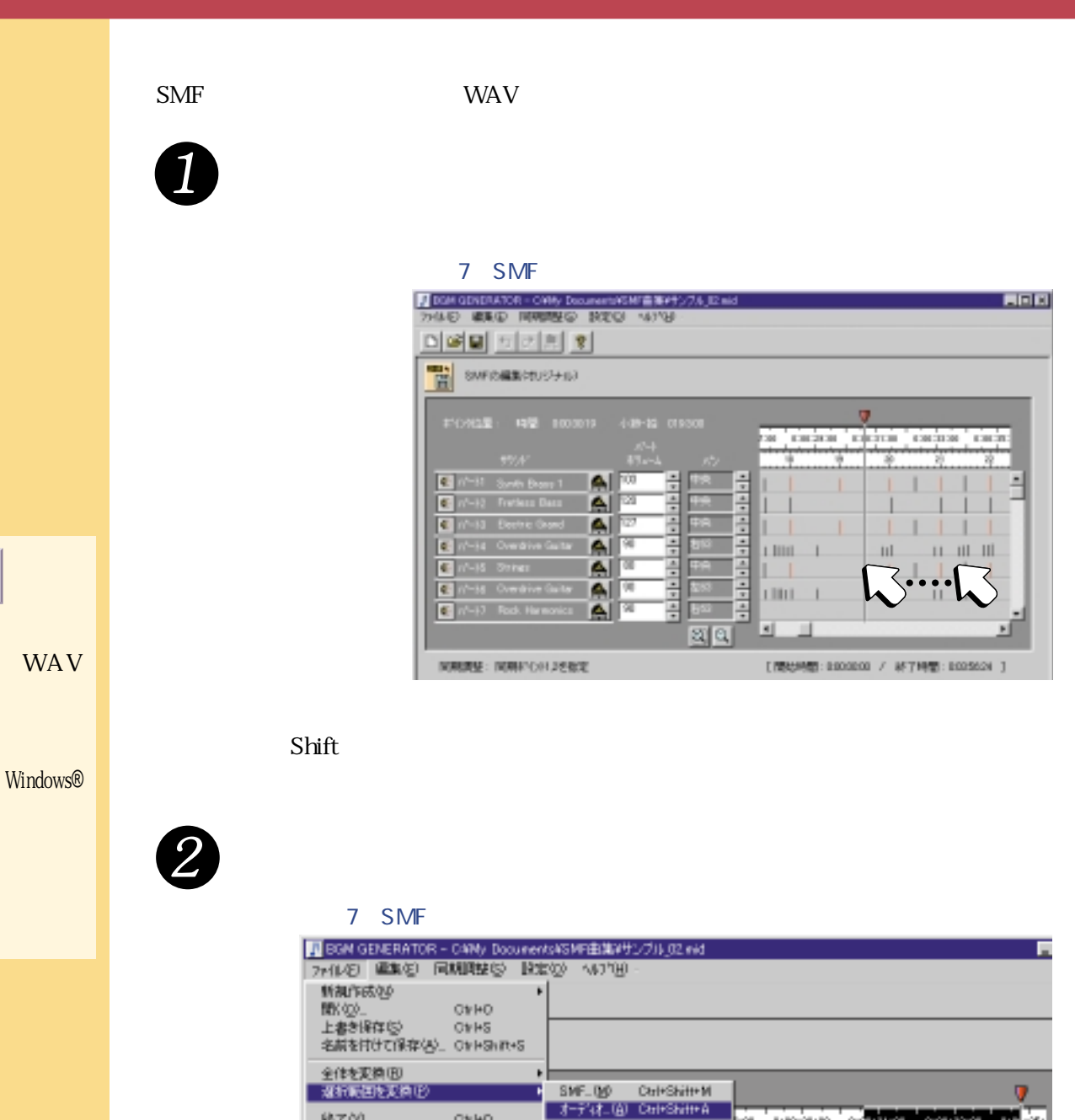

 $\mathbf{A}$  in  $\mathbf{B}$ 담 초 몸 M-F1 Synth Brass 1  $9^{\circ}$  $9 \left( \frac{1}{2} \right)$ オーディオに実際中 囩 WAV **LITTELL** Windows® WAV 独归错. st⊵ Windows®  $-4$  $6$ 

应

1:10:28:10

 $\sim$  100  $\mu$ 

0:08:32:08

п'n òя,

 $QWHQ$ 

**終了**30

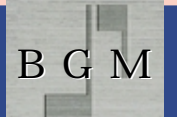

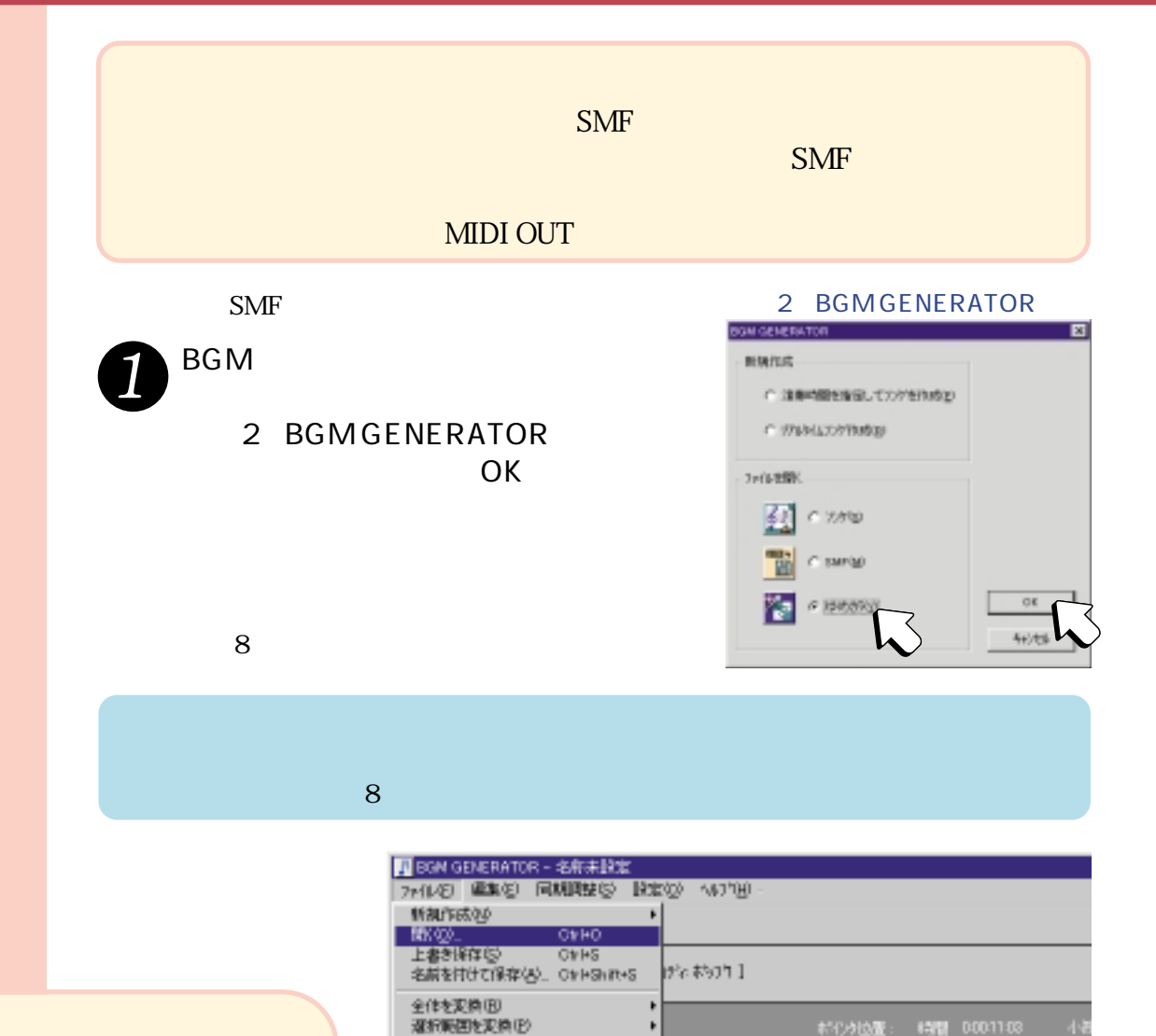

OVHO

979

П

URL:http://town.hi-ho.ne.jp/town1/karaoke

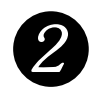

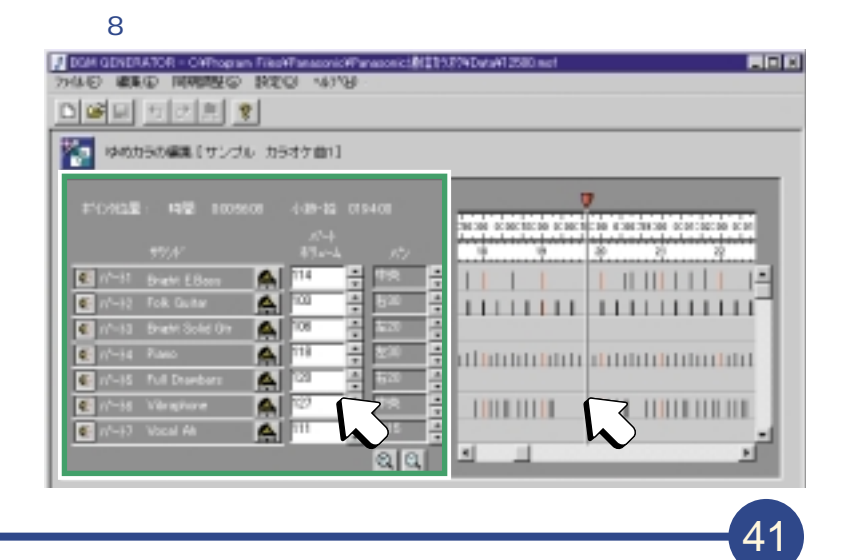

 $\frac{1}{2}$  00:00 0:00:03:00 1:11:13:11 0:00:03:00 1 11:12:11 0:00:15:00 0:00:18:

 $\overline{0}$ 

B G M

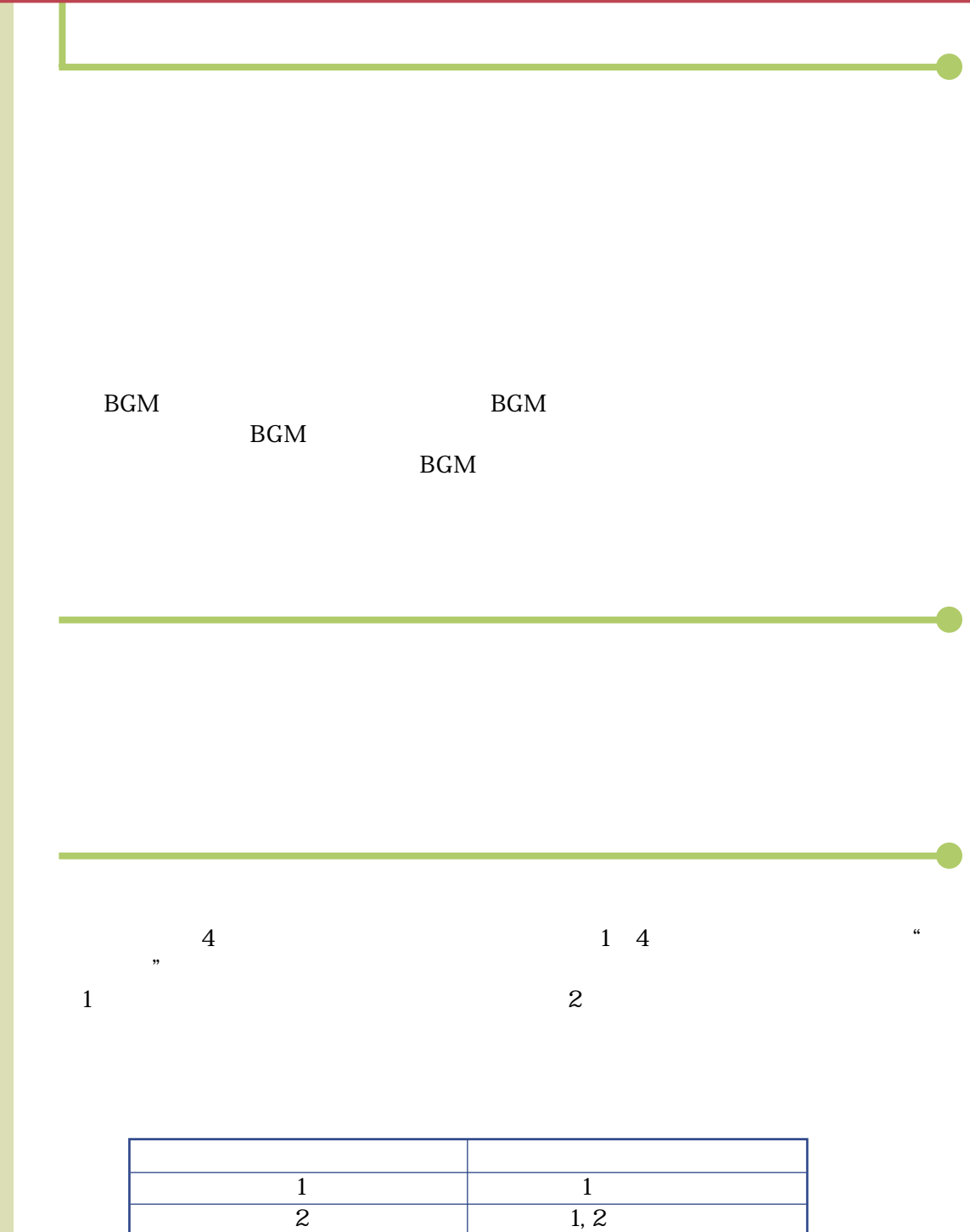

3  $2, 3$ 

 $5 \qquad \qquad 4$ 

 $\begin{array}{c|c}\n\hline\n4 & 34 \\
5 & 4\n\end{array}$ 

B<sub>GM</sub>

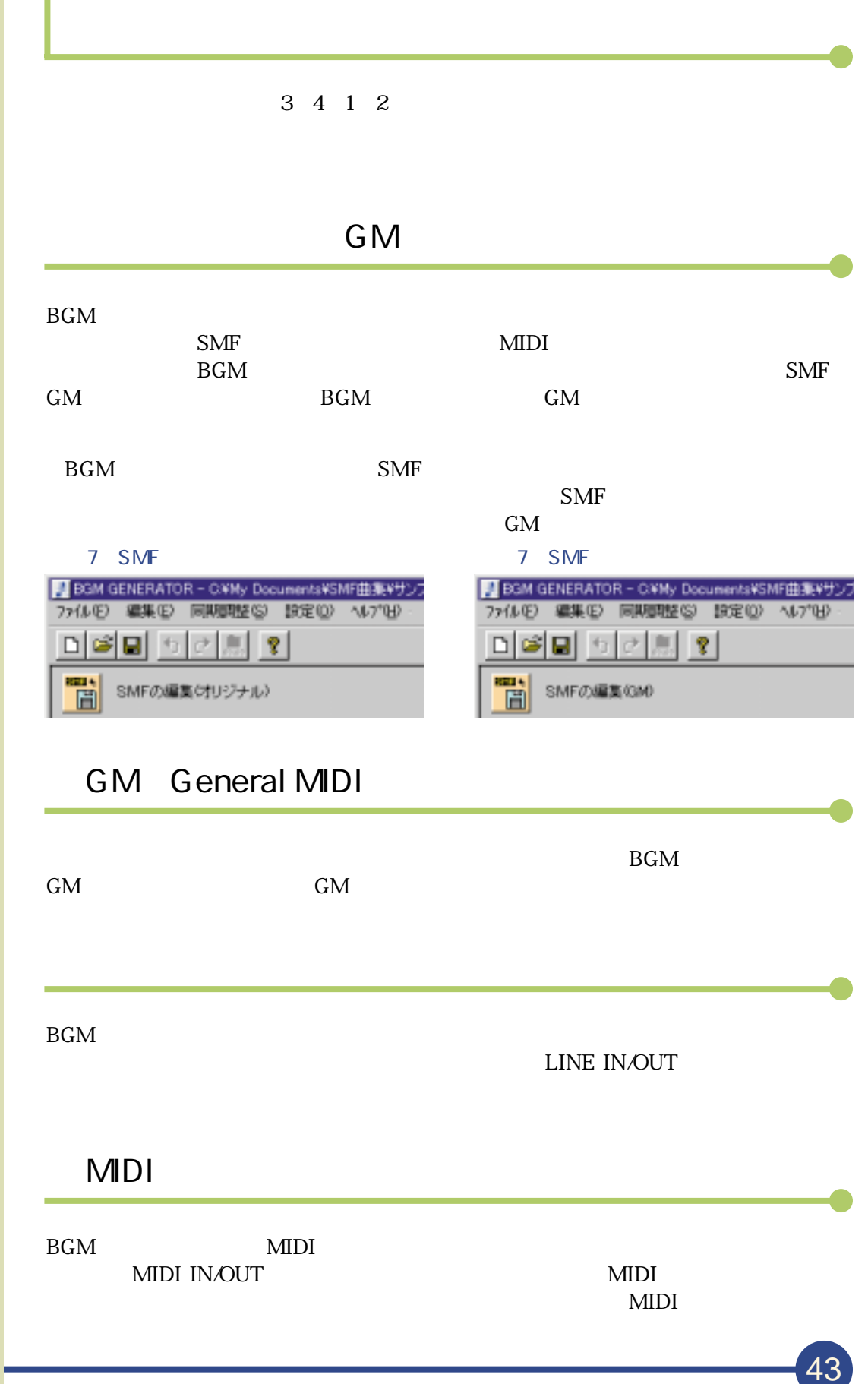

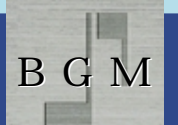

# BGM AV

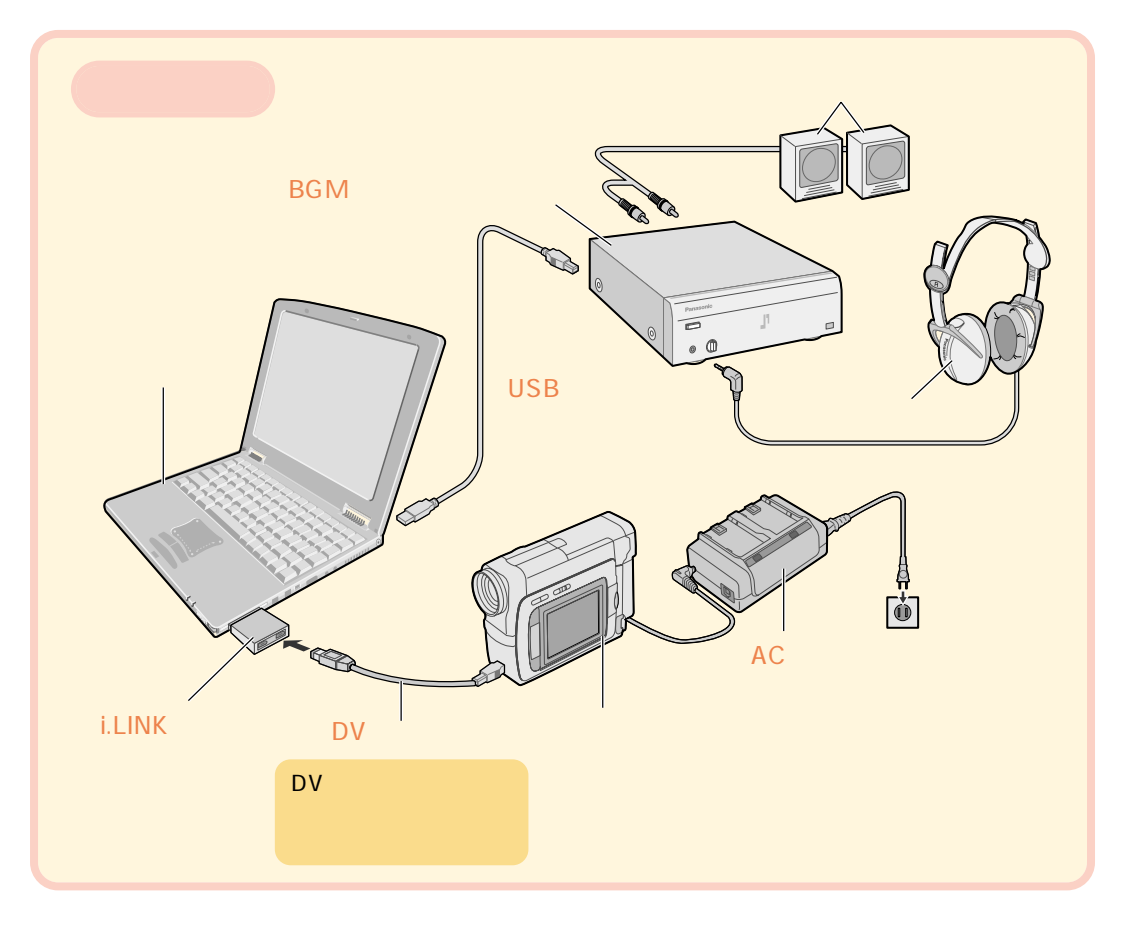

 $\mathsf{D}\mathsf{V}$ 

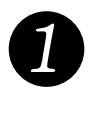

2

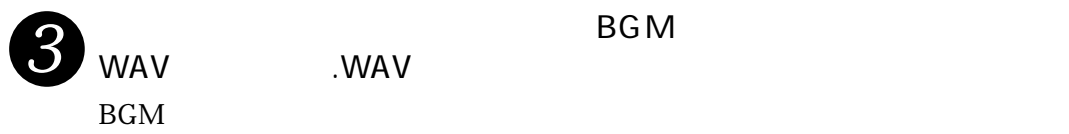

 $\overline{\mathsf{BGM}}$ 

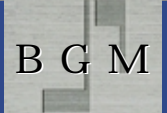

#### AUX MIDI

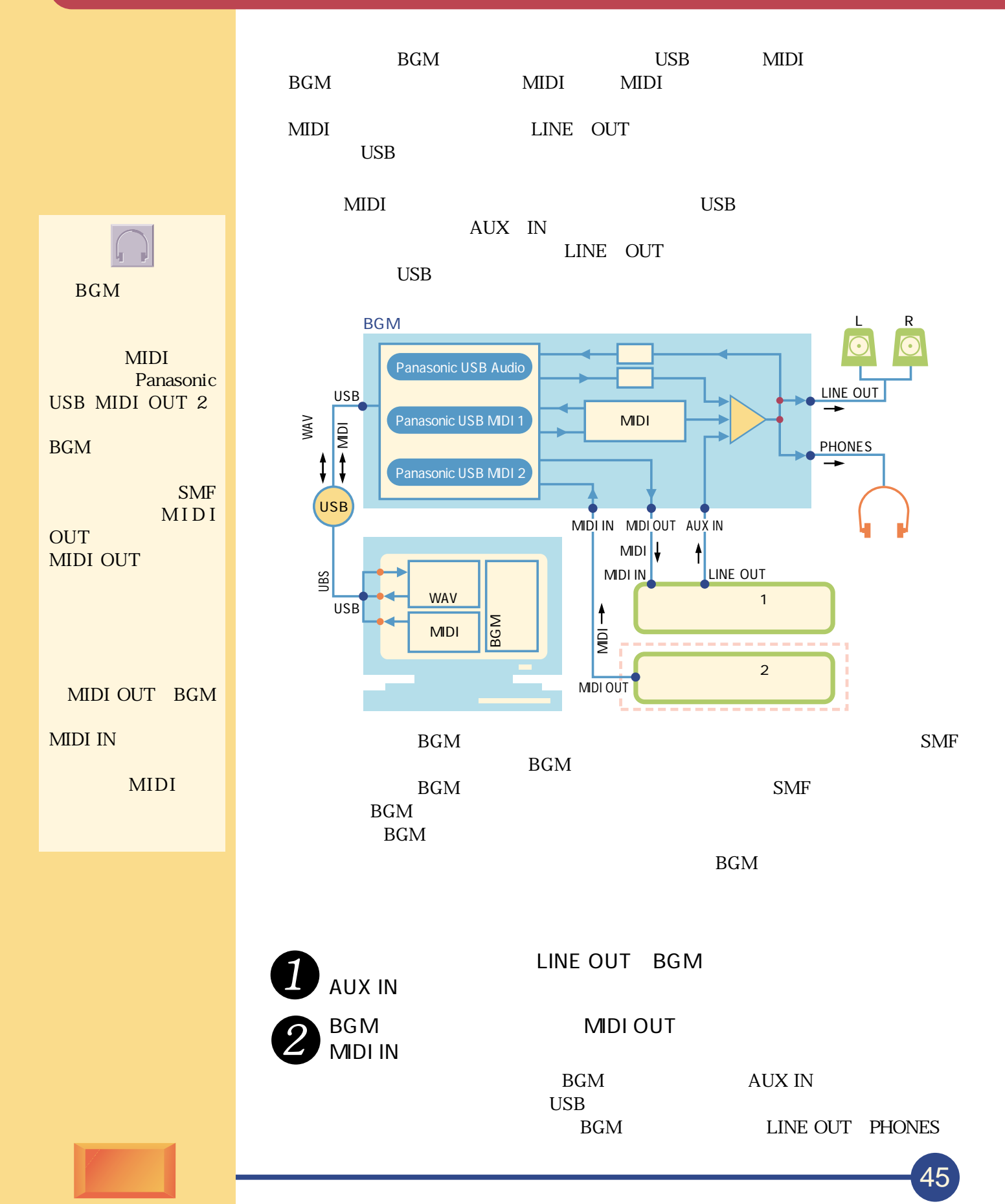

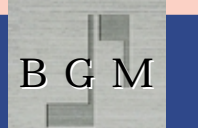

Q A

もくじ�

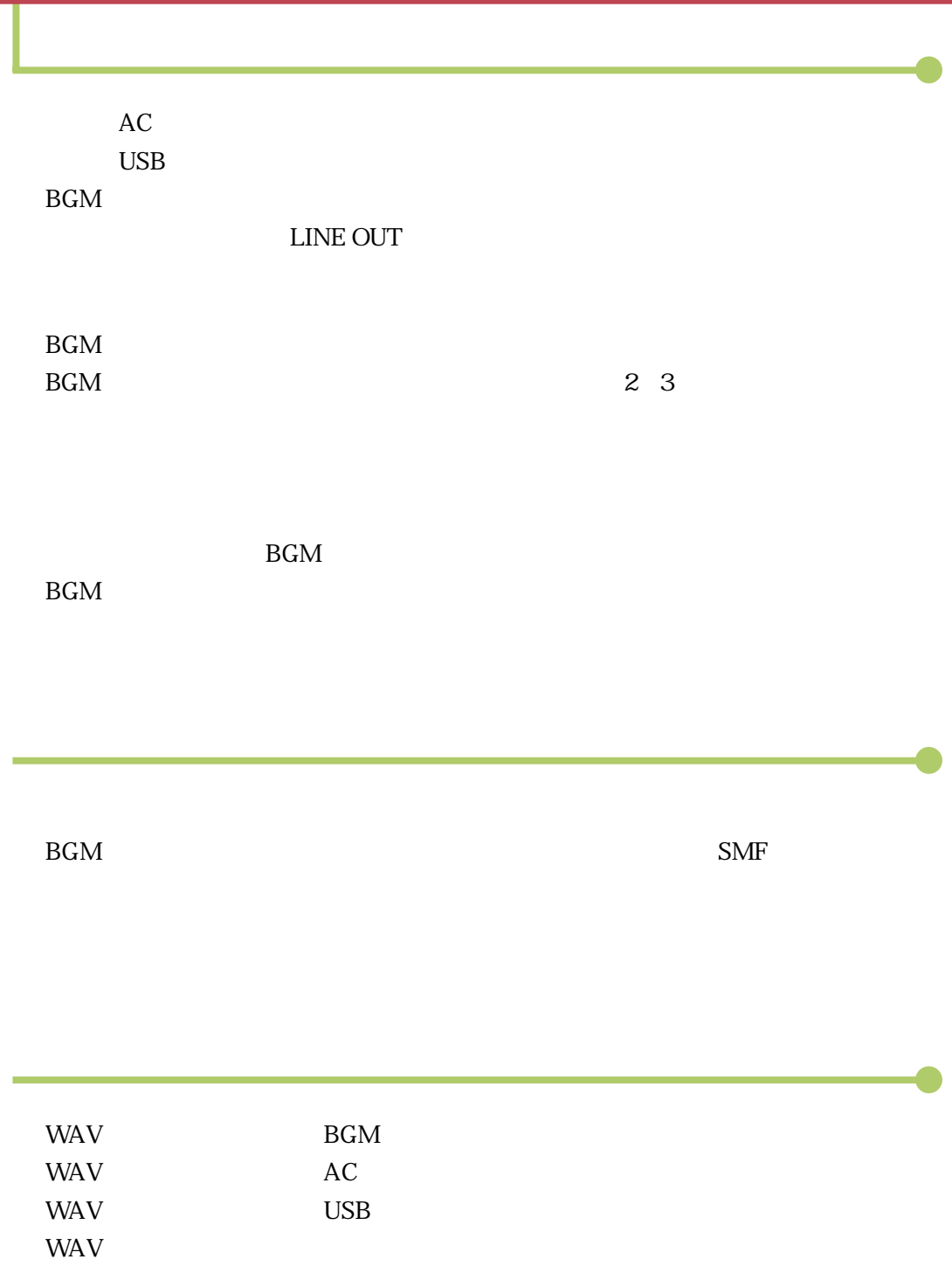

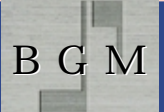

Q A

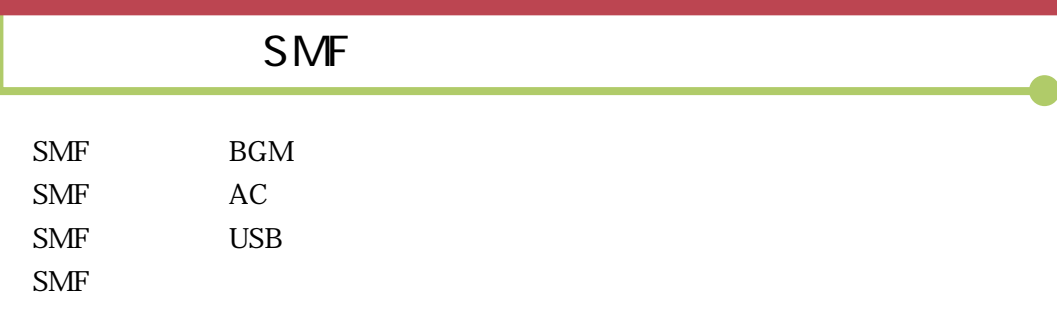

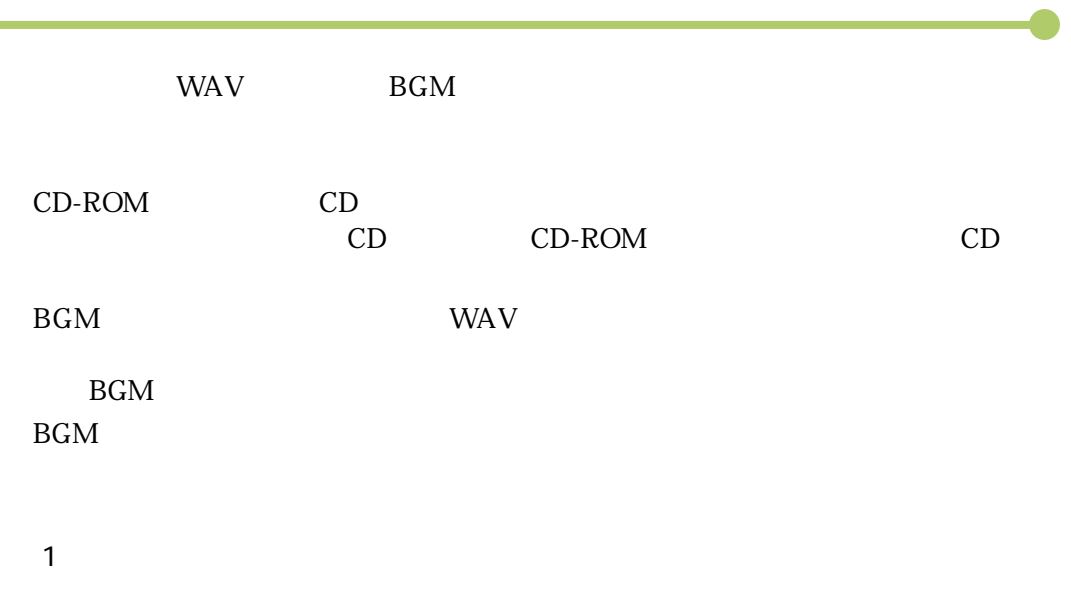

URL:http://www.panasonic.co.jp/technics/mi

2 OK

 $\overline{3}$ 

 $\overline{4}$